## Chapter 7

**Financial Reports** 

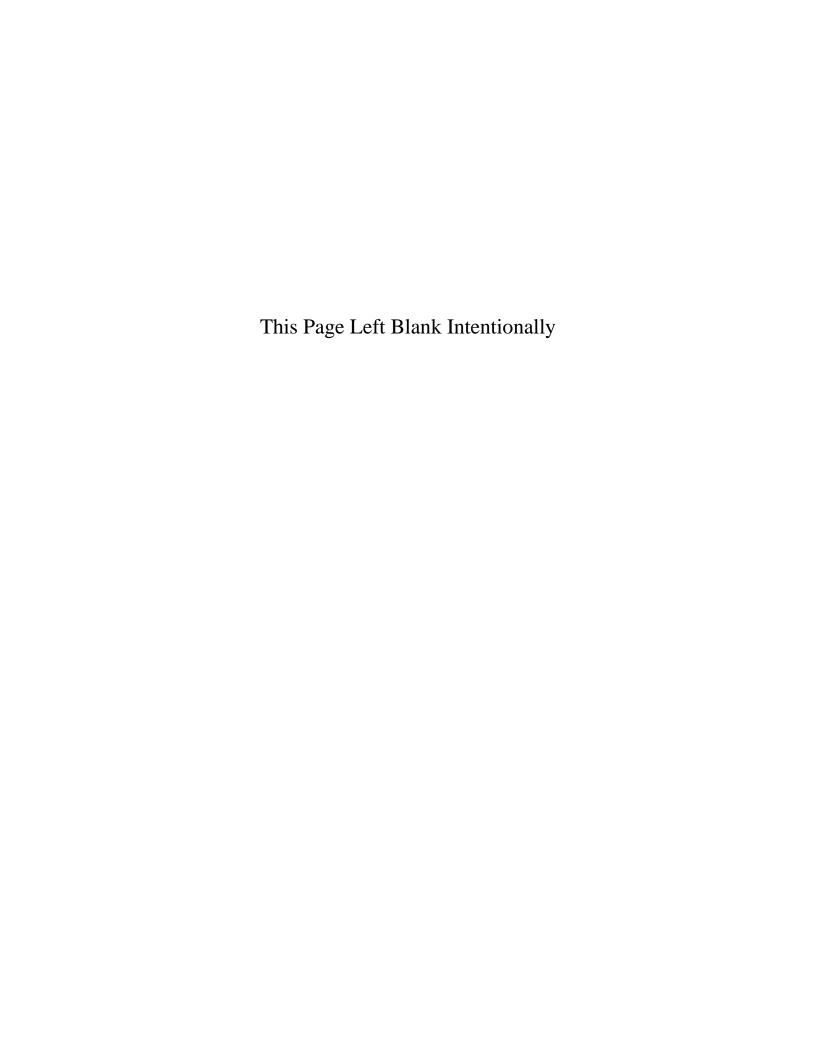

#### **Financial Reports: Introduction**

There are 15 reports that you can create and print from the Financial Reports section in CTAS. The following pages will define each report and provide instructions for printing. In addition, this chapter will explain the PDF button on the print preview (Report Viewer) screen and describe how to use the "Export to CSV" function.

#### **Accessing the Financial Reports Section**

To access the Financial Reports section, select the Reports tab in the Task bar (circled), then select the Financial Reports icon (boxed). The Financial Reports screen will open, listing all the reports you can create and print.

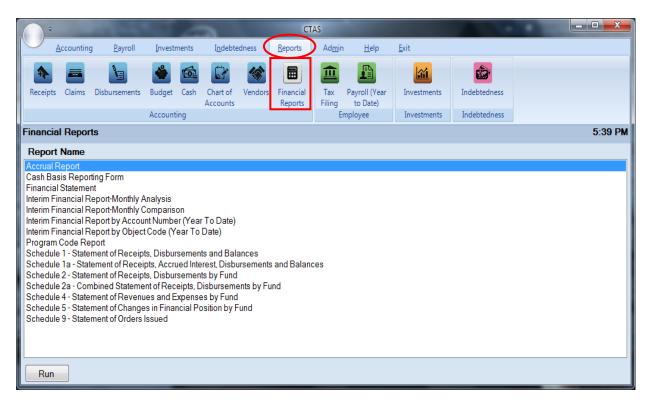

To select the report you want to create, highlight the report name and click on the Run button at the bottom of the Financial Reports screen.

#### Financial Reports: Printing an Accrual Report

The Accrual Report displays receipts and disbursements marked with an Occurrence Date where the date of the receipt/disbursement is in one calendar year and the Occurrence Date is in another calendar year. The Report groups receipts and disbursements by Accounts Payable, Accounts Receivable, Deferred Revenue, and Prepaid expenditures. Each receipt and disbursement is also grouped by fund.

This report is useful for those entities that maintain their records in CTAS, which is a Cash-Based Accounting System, but would like to convert their records to an accrual/modified accrual basis at year-end.

The Accrual Report does not capture all accruals needed to fully convert cash-based financial statements to accrual. Other records may need to be kept and other calculations may need to be made to fully convert to accrual. The Accrual Report provides a nice starting point by helping to identify accruals that can be tied to physical transactions.

To print an Accrual Report, highlight Accrual Report on the Financial Reports screen, as seen on previous page, and click the Run. The following screen will appear.

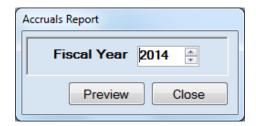

#### On the Accruals Report screen:

- Select the year for the report in the Fiscal Year field by typing in the box or using the updown arrows.
- Click the Preview button. The print preview (Report Viewer screen) appears, as shown on the next page.

## Financial Reports: Printing an Accrual Report (continued)

After reviewing the preview, click on the Printer icon (circled, left) to begin printing the report. By clicking the red "X" (circled, right) you can close the Report Viewer screen.

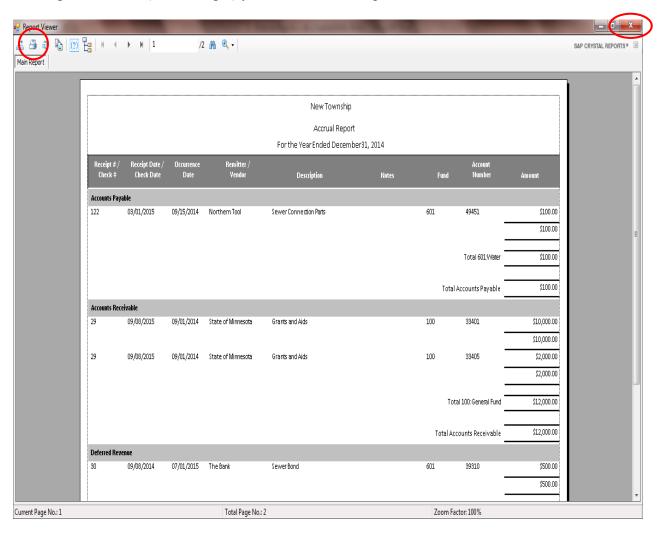

#### Financial Reports: Printing an Accrual Report (continued)

After clicking on the Printer icon, the Print screen appears.

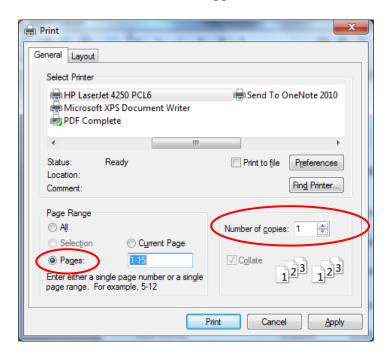

By clicking the Pages radio button (circled, left), you can choose to print only certain pages of the report. The Number of copies box (circled, right) allows you to enter the number of copies you would like printed. After selecting the printer details, click on the Print button to begin printing the report. The following page has a sample of the report.

#### To close the report:

- Click the red "X" icon on the Report Viewer screen (previous page).
- Click the Close button on the Accruals Report screen.

## **Financial Reports: Printing an Accrual Report (continued)**

## **Sample Accrual Report**

|                     |                              |                    |                                | New Township               |            |     |                           |                  |
|---------------------|------------------------------|--------------------|--------------------------------|----------------------------|------------|-----|---------------------------|------------------|
|                     |                              |                    |                                | Accrual Report             |            |     |                           |                  |
|                     |                              |                    |                                | For the Year Ended Decembe | r 31, 2014 |     |                           |                  |
| Receipt#/<br>Check# | Receipt Date /<br>Check Date | Occurrence<br>Date | Remitter /<br>Vendor           | Description                | Notes      | Ft  | Account<br>Ind Number     | Amount           |
| Accounts Payable    |                              |                    |                                |                            |            |     |                           |                  |
| 122                 | 03/01/2015                   | 09/15/2014         | Northern Tool                  | Sewer Connection Parts     |            | 601 | 49451<br>-                | \$100.           |
|                     |                              |                    |                                |                            |            |     |                           | \$100.           |
|                     |                              |                    |                                |                            |            |     | Total 601:Water           | \$100.           |
|                     |                              |                    |                                |                            |            |     | Total Accounts Payable    | \$100.           |
| Accounts Receive    | able                         |                    |                                |                            |            |     |                           |                  |
| 29                  | 09/08/2015                   | 09/01/2014         | State of Minnesota             | Grants and Aids            |            | 100 | 33401                     | \$10,000         |
|                     |                              |                    |                                |                            |            |     | _                         | \$10,000         |
| 29                  | 09/08/2015                   | 09/01/2014         | State of Minnesota             | Grants and Aids            |            | 100 | 33405                     | \$2,000          |
|                     |                              |                    |                                |                            |            |     |                           | \$2,000.         |
|                     |                              |                    |                                |                            |            |     | Total 100:General Fund    | \$12,000.        |
|                     |                              |                    |                                |                            |            |     | Total Accounts Receivable | \$12,000.        |
| Deferred Revenu     |                              | 27/24/2045         | T                              |                            |            |     | ****                      | 4500             |
| 30                  | 09/08/2014                   | 07/01/2015         | The Bank                       | Sewer Bond                 |            | 601 | 39310<br>-                | \$500.<br>\$500. |
|                     |                              |                    |                                |                            |            |     | -                         | \$300.           |
|                     |                              |                    |                                |                            |            |     | Total 601:Water           | \$500            |
|                     |                              |                    |                                |                            |            |     | _                         |                  |
|                     |                              |                    |                                |                            |            |     | Total Deferred Revenue    | \$500.           |
| Prepaid             |                              |                    |                                |                            |            |     |                           |                  |
| 123                 | 07/01/2014                   | 05/01/2015         | Diamond Asphalt and<br>Plowing | General Payments           |            | 201 | 43121                     | \$3,000          |
|                     |                              |                    |                                | Page 1 of 2                |            |     |                           |                  |

The Cash Basis Reporting Form is designed to provide you with a copy of the information you send to the Office of the State Auditor. This Form should be printed and reviewed for accuracy **before** the electronic file is sent. A year-end copy of the form should be retained as part of your permanent records.

Do not send this form: it does <u>not</u> meet the Office of the State Auditor's reporting requirements. Reporting requirements can be found by going to the Office of the State Auditor's website at www.auditor.state.mn.us: under the Forms tab at the top of the page, click on Reporting Forms and Due Dates on the drop-down menu.

To print a Cash Basis Reporting Form, highlight the form's name on the Financial Reports screen and click the Run button (see page 7-1). The Cash Basis Reporting Form screen will appear.

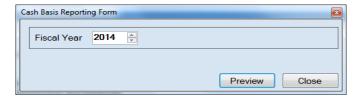

On the Cash Basis Reporting Form screen:

- Select the report's year in the Fiscal Year field by typing in the box or using the arrows.
- Click the Preview button. The print preview (Report Viewer) screen will appear, as shown below.

After reviewing the preview, click on the Printer icon (circled, left) to begin printing the report. (See page 7-4 for printing instructions)

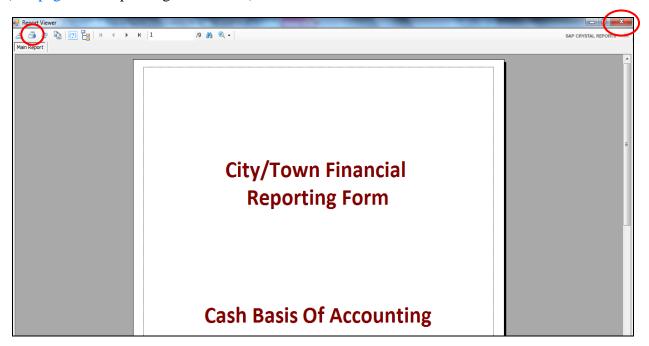

To close the report:

- Click the red "X" icon (circled, right) on the Report Viewer screen (previous page).
- Click the Close button on the Cash Basis Reporting Form screen.

**Sample Cash Basis Reporting Form** 

# City/Town Financial Reporting Form

**Cash Basis Of Accounting** 

**New Township** 

Year Ending 12/31/2014

### **Sample Cash Basis Reporting Form (continued)**

| New Township                                                                                         | Year Er | nding 12/31/2014 |
|----------------------------------------------------------------------------------------------------|---------|------------------|
| SECTION I : REVENUES                                                                                 |         |                  |
| TAXES                                                                                                |         |                  |
| 1 Property Taxes (include Tax Forfeited Property)                                                    | 1       | \$111,000.00     |
| 2 Tax Increments (TIF)                                                                               | 2       | \$1,000.00       |
| 3 Franchise Taxes - (fee from private sector only) e.g. Cable TV                                     | 3       | \$3,000.00       |
| 4 Local Sales Taxes                                                                                  | 4       | \$1,000.00       |
| 5 Hotel/Motel Taxes                                                                                  | 5       | \$1,000.00       |
| 6 GamblingTax                                                                                        | 6       | \$1,000.00       |
| 7 Gravel Tax                                                                                         | 7       | \$1,000.00       |
| 8 Special Assessments (include delinquent charges)                                                   | 8       | \$5,000.00       |
| 9 LICENSES AND PERMITS                                                                               | 9       | \$150.00         |
| INTERGOVERNMENTAL REVENUES                                                                           |         |                  |
| 10 FEDERAL-Community Development Block Grants (CDBG, including Entitlements CFDA #14:218 and 14:228) | 10      | \$2,500.00       |
| 12 -Transportation                                                                                   | 12      | \$2,500.00       |
| 14 -Emergency Management Aid                                                                         | 14      | \$2,500.00       |
| 15 -Other Federal Grants                                                                             | 15      | \$2,500.00       |
| 16 STATE-Local Government Aid (LGA)                                                                  | 16      | \$1,000.00       |
| 18 -Residential Market Value Credit                                                                  | 18      | \$0.00           |
| 19 -Agricultural Market Value Credit                                                                 | 19      | \$0.00           |
| 20 -Manufactured Home Market Value Credit                                                            | 20      | \$0.00           |
| 21 -Taconite Homestead Credit                                                                        | 21      | \$1,000.00       |
| 22 -Taconite Aids                                                                                    | 22      | \$1,000.00       |
| 23 -PERA Aid                                                                                         | 23      | \$1,000.00       |
| 24 -Transportation/Highway User Tax/Gasoline Tax/Road Allotment                                      | 24      | \$5,000.00       |
| 25 -Disparity Reduction Aid (DRA)                                                                    | 25      | \$1,000.00       |
| OC Delice and Fire Aid                                                                               | ~E      |                  |

### **Sample Cash Basis Reporting Form (continued)**

| lew Township                                                                  | Year E | nding 12/31/20 |
|-------------------------------------------------------------------------------|--------|----------------|
|                                                                               |        |                |
| 43 Transit                                                                    | 43     | \$1,000.0      |
| 44 Cemetery (indude plot sales)                                               | 44     | \$7,000.0      |
| 45 Other Service Charges (indude SAC, rents)                                  | 45     | \$1,000.0      |
| 46 TOTAL CHARGES FOR SERVICES (add lines 35 through 45)                       | 46     | \$20,000.0     |
| 47 FINES AND FORFEITS (35000)                                                 | 47     | \$1,000.0      |
| 48 ADMINISTRATIVE FINES (per MS 169999 total collected, not net) (55000)      | 48     | \$0.0          |
| MISCELLANEOUS REVENUES                                                        |        |                |
| 49 Investment Earnings (checking, savings, interest and investments)          | 49     | \$15.0         |
| 50 All Other Revenue                                                          | 50     | \$10,200.0     |
| 51 TOTAL REVENUES (should equal total on financial statement)                 | 51     | \$176,265.0    |
| OTHER FINANCING SOURCES                                                       |        |                |
| 52 Investments Sold or matured (CDs, savings withdrawals, etc)                | 52     | \$1,000.0      |
| 53 Borrowing-Bonds Issued (net proceeds) (Indude bond premiums and discounts) | 53     | \$10,000.0     |
| 54 -Other Long-Term Debt (Indude capital leases)                              | 54     | \$25,000.0     |
| 55 -Short-Term Debt                                                           | 55     | \$500.0        |
| 56 Other Financing Sources (Indude Interfund Debt, Sales of Fixed Assets)     | 56     | \$5,000.0      |
| 57 Transfers from Enterprise Funds and Internal Service Funds                 | 57     | \$100.0        |
| 58 Transfers from Governmental Funds                                          | 58     | \$5,000.0      |
| 59 TOTAL REVENUES AND OTHER FINANCING SOURCES                                 | 59     | \$232,965.0    |
|                                                                               |        |                |

### Sample Cash Basis Reporting Form (continued)

| New Township                                                                          | Year En | ding 12/31/201 |
|---------------------------------------------------------------------------------------|---------|----------------|
| SECTION II: EXPENDITURES                                                              |         |                |
| GENERAL GOVERNMENT                                                                    |         |                |
| 1 Governing Board                                                                     | 1       | \$1,050.35     |
| 2 Administration and Finance (clerk/treasurer, deputy derk, etc.)                     | 2       | \$2,619.66     |
| 3 Other General Government (elections, assessing, audit, legal, etc.)                 | 3       | \$957.9        |
| 4 General Government- Capital Outlay                                                  | 4       | \$940.0        |
| PUBLIC SAFETY                                                                         |         |                |
| 5 Police/Sheriff-Current Expenditures (indude police relief, forfeiture fund)         | 5       | \$1,000.00     |
| 6 -Capital Outlay                                                                     | 6       | \$0.0          |
| 7 Corrections-Current Expenditures                                                    | 7       | \$1,000.00     |
| 8 -Capital Outlay                                                                     | 8       | \$0.0          |
| 9 Ambulance-Current Expenditures (indude rescue squad, 1st responders)                | 9       | \$1,000.00     |
| 10 -Capital Outlay                                                                    | 10      | \$0.0          |
| 11 Fire-Current Expenditures (indude fire relief)                                     | 11      | \$1,000.00     |
| 12 -Capital Outlay                                                                    | 12      | \$0.0          |
| 13 Other Protection-Current Expenditures (indude building inspection, flood control)  | 13      | \$4,500.00     |
| 14 -Capital Outlay                                                                    | 14      | \$1,500.00     |
| STREETS AND HIGHWAYS (Roads and Bridges)                                              |         |                |
| 16 Street Maintenance and Storm Sewers (indude street deaning)                        | 16      | \$17,502.2     |
| 17 Snow and I ce Removal                                                              | 17      | \$8,877.65     |
| 19 StreetLighting                                                                     | 19      | \$1,000.00     |
| 20 Street Construction - Capital Outlay (include bridges, sidewalks and storm sewers) | 20      | \$1,000.00     |
| 21 Street-Other Capital Outlay (buildings and equipment)                              | 21      | \$1,000.00     |

#### **Sample Cash Basis Reporting Form (continued)**

| lew Township                                                           | Year End | ding 12/31/201     |
|------------------------------------------------------------------------|----------|--------------------|
| 39 Economic Development - Current Expenditures (indude business loans) | 39       | Aron o             |
| 40 -Capital Outlay                                                     | 40       | \$500.0<br>\$500.0 |
| CONSERVATION OF NATURAL RESOURCES                                      |          |                    |
| 41 Current Expenditures                                                | 41       | \$1,000.0          |
| 42 Capital Outlay                                                      | 42       | \$0.0              |
| MISCELLANEOUS EXPENDITURES                                             |          |                    |
| 43 Airports - Current Expenditures                                     | 43       | \$1,000.0          |
| 44 -Capital Outlay                                                     | 44       | \$0.0              |
| 45 Transit-Current Expenditures                                        | 45       | \$1,000.0          |
| 46 -Capital Outlay                                                     | 46       | \$0.0              |
| 47 Cemetery- Current Expenditures                                      | 47       | \$1,000.0          |
| 48 -Capital Outlay                                                     | 48       | \$1,000.0          |
| 49 Pension Contribution (if not allocated)                             | 49       | \$1,000.0          |
| 50 Insurance (if not allocated)                                        | 50       | \$1,000.0          |
| 51 All Other- Current Expenditures                                     | 51       | \$3,000.0          |
| 52 All Other - Capital Outlay (ONLYitems not dassified elsewhere)      | 52       | \$2,000.0          |
| 54 TOTAL CURRENT EXPENDITURES                                          | 54       | \$45,207.8         |
| 55 TOTAL CAPITAL OUTLAY                                                | 55       | \$10,740.0         |
| DEBT SERVICE                                                           |          |                    |
| 56 Principal Payments on Bonds                                         | 56       | \$900.0            |
| 57 Principal Payments on Other Long-term Debt and Short-term Debt      | 57       | \$200.0            |
| 58 Interest and Fiscal Charges (Bond Issuance Costs)                   | 58       | \$200.0            |
| 59 TOTAL EXPENDITURES (should equal total on financial statement)      | 59       | \$63,247.8         |

Note: Capital outlay includes the purchase, construction, or permanent improvements of buildings, equipment, machinery, and land.

#### **Sample Cash Basis Reporting Form (continued)**

**New Township** 

Year Ending 12/31/2014

## **SECTION III: ENTERPRISE FUNDS**

Include operations of all enterprise funds and related component units. Only 600 Fund Numbers

| Ente  | prise Fund                                                                   |        |
|-------|------------------------------------------------------------------------------|--------|
| 1     | Operating Revenues                                                           | \$0.00 |
| 2     | Operating Expenses                                                           | \$0.00 |
| 3     | OPERATING INCOME (LOSS)                                                      | \$0.00 |
| 4     | Non-Operating Revenues (Interest, grants, property taxes, assessments, etc.) | \$0.00 |
| 5     | Non-Operating Expenses (Interest, etc)                                       | \$0.00 |
| 6     | Net Income (Loss) - Before Transfers                                         | \$0.00 |
| ADDIT | IONALINFORMATION                                                             |        |
| 7     | Taxes (exclude special assessments)                                          | \$0.00 |
| 8     | Federal Grants                                                               | \$0.00 |
| 9     | State Grants (indude MV Credits)                                             | \$0.00 |
| 10    | County Grants/Local Grants                                                   | \$0.00 |
| 11    | Operating Transfers In from Other Funds                                      | \$0.00 |
| 12    | Operating Transfers Out to Other Funds                                       | \$0.00 |

#### **Sample Cash Basis Reporting Form (continued)**

| SECTION                                                       | V. DEDI SI                   | ATEMENT -                     | ALL FUNDS                   | 1           |
|---------------------------------------------------------------|------------------------------|-------------------------------|-----------------------------|-------------|
| TYPE OF BONDS                                                 | BEGINNING OF<br>THE YEAR (a) | ISSUED DURING<br>THE YEAR (b) | PAID DURING<br>THE YEAR (c) | END OF YEAR |
| 1 General Obligation                                          | \$0.00                       | \$10,000.00                   | \$0.00                      | \$10,000.00 |
| 2 Tax Increment Bonds                                         | \$0.00                       | \$0.00                        | \$0.00                      | \$0.00      |
| 3 Revenue Tax Increment                                       |                              |                               |                             |             |
| 4 Special Assessment Bonds                                    | \$0.00                       | \$0.00                        | \$0.00                      | \$0.00      |
| 5 General Obligation Revenue<br>Bonds                         | \$0.00                       | \$10,000.00                   | \$0.00                      | \$10,000.00 |
| 6 Revenue Bonds                                               | \$0.00                       | \$0.00                        | \$0.00                      | \$0.00      |
| 7 Other (MSAH, etc)                                           |                              |                               |                             |             |
| 8 TOTAL BONDED DEBT                                           | \$0.00                       | \$20,000.00                   | \$0.00                      | \$20,000.00 |
| 9 Refunding Bonds (Induded in debt<br>statements - lines 1-7) |                              |                               |                             |             |
| OTHER LONG TERM DEBT                                          |                              |                               |                             |             |
| 10 Installment Purchase Contracts                             |                              |                               |                             |             |

Note: The Debt Statement principal amounts only. Interest should not be included.

#### **Sample Cash Basis Reporting Form (continued)**

New Township

Year Ending 12/31/2014

#### SECTION V: CASH AND INVESTMENTS - ALL FUNDS

|    |                                                         | General Fund | Special<br>Revenue<br>Funds | Total All<br>Funds |
|----|---------------------------------------------------------|--------------|-----------------------------|--------------------|
| 1. | Clerk's Cash Balance- End of Year (exclude investments) | \$121,692.06 | \$59,920.14                 | \$225,215.49       |
| 3. | Investments (Savings, CDs, etc.)                        | \$4,005.00   | \$0.00                      | \$4,005.00         |
| 4. | Total Cash and Investments                              | \$125,697.06 | \$59,920.14                 | \$229,220.49       |

A Financial Statement Report combines Schedules 1, 2, 4, 5, 6 (Indebtedness), 8 (Investments), and 9 (Statements of Orders Issued) into one report for a fiscal year.

To print a Financial Statement Report, highlight Financial Statement Report on the Financial Reports screen (see page 7-1) and click Run. The Financial Statement will appear.

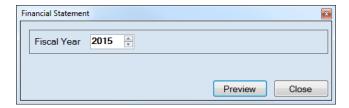

On the Financial Statement screen:

- Select the report's year in the Fiscal Year field by typing in the box or using the arrows.
- Click the Preview button. The print preview (Report Viewer) screen will appear, as shown below.

After reviewing the preview, click on the Printer icon (circled, left) to begin printing the report. (See page 7-4 for printing instructions)

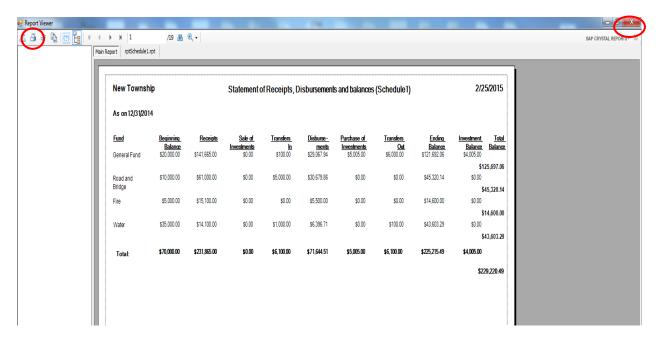

To close the report:

- Click the red "X" icon (circled, right) on the Report Viewer screen.
- Click the Close button on the Financial Statement screen.

### **Sample Financial Statement**

New Township

Statement of Receipts, Disbursements and Balances (Schedule1)

2/25/2016

As on 12/31/2015

| Fund                                        | Beginning<br>Balance | Receipts  | Sale of<br>Investments | Transfers In | Disbursements | Purchase of<br>Investments | Transfers Out | Ending Balance | Investment<br>Balance | Total Balance |
|---------------------------------------------|----------------------|-----------|------------------------|--------------|---------------|----------------------------|---------------|----------------|-----------------------|---------------|
| General Fund                                | 121,692.06           | 32,280.00 | 0.00                   | 0.00         | 1,029.90      | 0.00                       | 0.00          | 152,942.16     | 65,940.56             | 218,882.72    |
| Road and Bridge                             | 45,320.14            | 16,412.00 | 0.00                   | 0.00         | 6,205.10      | 0.00                       | 0.00          | 55,527.04      | 115,329.46            | 170,856.50    |
| Fire                                        | 14,600.00            | 16,450.00 | 0.00                   | 0.00         | 0.00          | 0.00                       | 0.00          | 31,050.00      | 0.00                  | 31,050.00     |
| General Debt Service<br>(I dentify)         | 0.00                 | 0.00      | 0.00                   | 0.00         | 0.00          | 0.00                       | 0.00          | 0.00           | 0.00                  | 0.00          |
| General Capital Projects                    | 0.00                 | 0.00      | 0.00                   | 0.00         | 0.00          | 0.00                       | 0.00          | 0.00           | 0.00                  | 0.00          |
| Municipal State Aid<br>Streets-Construction | 0.00                 | 0.00      | 0.00                   | 0.00         | 0.00          | 0.00                       | 0.00          | 0.00           | 0.00                  | 0.00          |
| Water                                       | 43,603.29            | 0.00      | 0.00                   | 0.00         | 200.00        | 0.00                       | 0.00          | 43,403.29      | 0.00                  | 43,403.29     |
| Total :                                     | 225,215,49           | 65.142.00 | 0.00                   | 0.00         | 7,435,00      | 0.00                       | 0.00          | 282,922,49     | 181.270.02            | 464.192.51    |

| New Township                                             | Statements of Receipts and Disbursements | 2/25/2016   |
|----------------------------------------------------------|------------------------------------------|-------------|
| SCHEDULE 2                                               |                                          |             |
| As On As on 12/31/2015                                   |                                          |             |
| 100 : General Fund                                       |                                          |             |
| Receipts:                                                |                                          |             |
| Taxes                                                    | (12,000,00                               |             |
| PropertyTax<br>Total                                     | \$12,000.00                              | \$12,000.00 |
| Licenses and Permits                                     |                                          | \$12,000.00 |
| Animal Licenses                                          | \$30.00                                  |             |
| Total                                                    |                                          | \$30.00     |
| Intergovernmental Revenues (IGR)<br>Local Government Aid | \$5,000.00                               |             |
| Taconite Production Tax                                  | \$1,500.00                               |             |
| Taconite Homestead Credit                                | \$200.00                                 |             |
| State - P.E.R.A. Aid                                     | \$13,000.00                              |             |
| Disparity Reduction Aid                                  | \$300.00                                 |             |
| Total                                                    |                                          | \$20,000.00 |
| Charges for Services                                     | 4                                        |             |
| Park Fees                                                | \$50.00                                  | 450.00      |
| Total<br>Miscellaneous                                   |                                          | \$50.00     |
| Interest Earning                                         | \$200.00                                 |             |
| Total                                                    |                                          | \$200.00    |
|                                                          | Total Receipts                           | \$32,280.00 |
| Other Financing Sources:                                 |                                          |             |
| Sale of Investments                                      | \$0.00                                   |             |
| Transfers from other Funds                               | \$0.00                                   |             |
| Disbursements:                                           |                                          |             |
| General Govemment<br>Council/Town Board- Current         | \$50.00                                  |             |
| Clerk-Training Current                                   | \$35.00                                  |             |
| Town Hall - Telephone- Current                           | \$50.00                                  |             |
| Town Hall - Electric and Gas- Current                    | \$100.00                                 |             |
| General Government Buildings and Plant-                  |                                          |             |
| Total                                                    |                                          | \$335.00    |
| PublicWorks                                              |                                          |             |
| Waste (Refuse) Collection- Current                       | \$300.00                                 |             |
| Waste (Refuse) Collection- Capital Outlay                | \$200.00                                 |             |
| Weed Control- Current                                    | \$194.90                                 |             |
| Total                                                    |                                          | \$694.90    |
|                                                          | Total Disbursements                      | \$1,029.90  |
|                                                          |                                          |             |
| Other Financing Uses:                                    |                                          |             |
| Other Finanding Uses                                     | \$0.00                                   |             |
| Payments to refunded Bond Escrow Ager                    | its \$0.00                               |             |
| Purchase of Investments                                  | \$0.00                                   |             |
| Transfers to other Funds                                 | \$0.00                                   |             |
| Special Items                                            | \$0.00                                   |             |
| Extraordi nary Items                                     | \$0.00                                   |             |
| and der arrivaly reality                                 | yo.oo                                    |             |

| 201 : Road and Bridge                                                                                                    |                                                                                             |                                  |
|----------------------------------------------------------------------------------------------------|---------------------------------------------------------------------------------------------|----------------------------------|
| Receipts:                                                                                                    |                                                                                             |                                  |
| Intergovernmental Revenues (IGR)<br>County Grants and Aids for Highways                                                                                                    | \$10,000.00                                                                                 |                                  |
| Total                                                                                                    | ,,                                                                                          | \$10,000.00                      |
| Total                                                                                                    | Receipts                                                                                    | \$10,000.00                      |
| Other Financing Sources:                                                                                                    |                                                                                             |                                  |
| Sale of Investments                                                                                                    | \$0.00                                                                                      |                                  |
| Transfers from other Funds                                                                                                    | \$6,412.00                                                                                  |                                  |
| <b>Disbursements:</b> Public Works                                                                                                    |                                                                                             |                                  |
| Unpaved Streets- Current                                                                                                    | \$5,000.00                                                                                  |                                  |
| Total                                                                                                    |                                                                                             | \$5,000.00                       |
| Debt Service                                                                                                    | 44 004 00                                                                                   |                                  |
| Bond Principal- Current<br>Interest- Bonds- Current                                                                                                    | \$1,001.00<br>\$204.10                                                                      |                                  |
| Total                                                                                                    | 3204.10                                                                                     | \$1,205.10                       |
|                                                                                                    | Disbursements                                                                               | \$6,205.10                       |
| Orber Sinne de allere                                                                                                    |                                                                                             |                                  |
| Other Financing Uses: Other Financing Uses                                                                                                    | \$0.00                                                                                      |                                  |
| Payments to refunded Bond Escrow Agents                                                                                                    | \$0.00                                                                                      |                                  |
| Purchase of Investments                                                                                                    | \$0.00                                                                                      |                                  |
| Transfers to other Funds                                                                                                    | \$0.00                                                                                      |                                  |
| Special Items                                                                                                    | \$0.00                                                                                      |                                  |
| Extra ord i nary Items                                                                                                    | \$0.00                                                                                      |                                  |
|                                                                                                    |                                                                                             |                                  |
|                                                                                                    |                                                                                             |                                  |
|                                                                                                    |                                                                                             |                                  |
| 225 : Fire                                                                                                    |                                                                                             |                                  |
| 225 : Fire<br>Receipts:                                                                                                    |                                                                                             |                                  |
|                                                                                                    |                                                                                             |                                  |
| Receipts:                                                                                                    | \$15,000.00                                                                                 |                                  |
| Receipts: Taxes PropertyTax Total                                                                                                    | \$15,000.00                                                                                 | \$15,000.00                      |
| Receipts: Taxes PropertyTax Total Intergovernmental Revenues (IGR)                                                                                                    |                                                                                             | \$15,000.00                      |
| Receipts: Taxes PropertyTax Total Intergovernmental Revenues (IGR) Fire Aid                                                                                                    | \$15,000.00<br>\$1,450.00                                                                   |                                  |
| Receipts: Taxes PropertyTax Total Intergovernmental Revenues (IGR) Fire Aid Total                                                                                                    | \$1,450.00                                                                                  | \$1,450.00                       |
| Receipts: Taxes PropertyTax Total Intergovernmental Revenues (IGR) Fire Aid Total                                                                                                    |                                                                                             |                                  |
| Receipts: Taxes PropertyTax Total Intergovernmental Revenues (IGR) Fire Aid Total                                                                                                    | \$1,450.00                                                                                  | \$1,450.00                       |
| Receipts: Taxes PropertyTax Total Intergovernmental Revenues (IGR) Fire Aid Total                                                                                                    | \$1,450.00                                                                                  | \$1,450.00                       |
| Receipts: Taxes PropertyTax Total Intergovernmental Revenues (IGR) Fire Aid Total  Total  Other Financing Sources:                                                                                                    | \$1,450.00<br>Receipts                                                                      | \$1,450.00                       |
| Receipts:     Taxes     PropertyTax     Total     Intergovernmental Revenues (IGR)     Fire Aid     Total  Total  Other Financing Sources:     Sale of Investments     Transfers from other Funds  Disbursements:                                                                                                    | \$1,450.00<br>Receipts<br>\$0.00<br>\$0.00                                                  | \$1,450.00<br><b>\$16,450.00</b> |
| Receipts:     Taxes     PropertyTax     Total     Intergovernmental Revenues (IGR)     Fire Aid     Total  Total  Other Financing Sources:     Sale of Investments     Transfers from other Funds  Disbursements:                                                                                                    | \$1,450.00<br>Receipts<br>\$0.00                                                            | \$1,450.00                       |
| Receipts:     Taxes     PropertyTax     Total     Intergovernmental Revenues (IGR)     Fire Aid     Total  Total  Other Financing Sources:     Sale of Investments     Transfers from other Funds  Disbursements:  Total                                                                                                    | \$1,450.00<br>Receipts<br>\$0.00<br>\$0.00                                                  | \$1,450.00<br><b>\$16,450.00</b> |
| Receipts:     Taxes     PropertyTax     Total     Intergovernmental Revenues (IGR)     Fire Aid     Total  Total  Other Financing Sources:     Sale of Investments     Transfers from other Funds  Disbursements:                                                                                                    | \$1,450.00<br>Receipts<br>\$0.00<br>\$0.00                                                  | \$1,450.00<br><b>\$16,450.00</b> |
| Receipts:     Taxes     PropertyTax     Total     Intergovernmental Revenues (IGR)     Fire Aid     Total  Total  Other Financing Sources:     Sale of Investments     Transfers from other Funds  Disbursements:  Total i                                                                                                    | \$1,450.00  Receipts \$0.00 \$0.00  Disbursements                                           | \$1,450.00<br><b>\$16,450.00</b> |
| Receipts:     Taxes     PropertyTax     Total     Intergovernmental Revenues (IGR)     Fire Aid     Total  Total  Other Financing Sources:     Sale of Investments     Transfers from other Funds  Disbursements:  Total  Other Financing Uses:                                                                                     | \$1,450.00  Receipts \$0.00 \$0.00  Disbursements \$0.00 \$0.00 \$0.00                      | \$1,450.00<br><b>\$16,450.00</b> |
| Receipts:  Taxes  PropertyTax  Total  Intergovernmental Revenues (IGR)  Fire Aid  Total  Total  Total  Other Financing Sources:  Sale of Investments  Transfers from other Funds  Disbursements:  Total  Other Financing Uses:  Other Financing Uses  Payments to refunded Bond Escrow Agents                                       | \$1,450.00  Receipts \$0.00 \$0.00  Disbursements \$0.00 \$0.00 \$0.00 \$0.00               | \$1,450.00<br><b>\$16,450.00</b> |
| Receipts:  Taxes  Property Tax  Total  Intergovernmental Revenues (IGR)  Fire Aid  Total  Total  Other Financing Sources:  Sale of Investments  Transfers from other Funds  Disbursements:  Other Financing Uses:  Other Financing Uses  Payments to refunded Bond Escrow Agents  Purchase of Investments  Transfers to other Funds | \$1,450.00  Receipts \$0.00 \$0.00  Disbursements \$0.00 \$0.00 \$0.00 \$0.00 \$0.00 \$0.00 | \$1,450.00<br><b>\$16,450.00</b> |
| Receipts:  Taxes  Property Tax  Total  Intergovernmental Revenues (IGR)  Fire Aid  Total  Total  Other Financing Sources:  Sale of Investments  Transfers from other Funds  Disbursements:  Total  Other Financing Uses:  Other Financing Uses  Payments to refunded Bond Escrow Agents Purchase of Investments                     | \$1,450.00  Receipts \$0.00 \$0.00  Disbursements \$0.00 \$0.00 \$0.00 \$0.00               | \$1,450.00<br><b>\$16,450.00</b> |

| -                                                                     | •                   |
|-----------------------------------------------------------------------|---------------------|
|                                                                       | SCHEDULE 4          |
| New Township                                                          |                     |
| Water                                                                 |                     |
| STATEMENT OF REVENUES AND EXPENSES                                    |                     |
| For the Year Ended December 31, 2015                                  |                     |
| Operating Revenues                                                    |                     |
| Water Sales                                                           | \$5,000.00          |
| Total Operating Revenues                                              | \$5,000.00          |
| Operating Expenses                                                    |                     |
| Water Utilities - Power and Pumping                                   | \$2,500.00          |
| Sewer Maintenance                                                     | \$200.00            |
| Total Operating Expenses                                              | \$2,700.00          |
| Operating I nome (Loss)                                               | \$2,300.00          |
| Nonoperating Revenue (Expenses)                                       |                     |
| Total Nonoperating Revenues (Expenses)                                |                     |
| Net Income (Loss) Before Operating Transfers                          | \$2,300.00          |
| Transfers From Other Funds                                            | \$0.00              |
| Transfers To Other Funds                                              | \$0.00              |
| NetIncome                                                             | \$2,300.00          |
| New Township                                                          |                     |
| Water                                                                 |                     |
| Statement of Cash Flows                                               |                     |
| For the Year Ended December31, 2015                                   |                     |
| Cash Flows From Operating Activities                                  |                     |
| Water Sales                                                           | \$5,000.00          |
| Water Utilities - Power and Pumping                                   | <b>\$(2,500.00)</b> |
| Sewer Maintenance                                                     | \$(200.00)          |
| Net Cash Provided (Used) for Operating Activities                     | \$2,300.00          |
|                                                                       | 32,300.00           |
| Cash Flows From Noncapital Financing Activities                       |                     |
| Net Cash Provided (Used) for Noncapital Financing Activities          | \$0.00              |
|                                                                       |                     |
| Cash Flows From Capital and Related Financing Activities              |                     |
| Sewer Maintenance                                                     | \$(500.00)          |
| Net Cash Provided (Used) for Capital and Related Financing Activities | \$(500.00)          |
| Cash Flows From Investing Activities                                  |                     |
| Net Cash Provided (Used) for Investing Activities                     | \$0.00              |
| Net Increase (Decrease) in Cash and Cash Equivalents                  | \$1,800.00          |
| Cash and Cash Equivalents, January 1                                  | \$43,603.29         |
| Cash and Cash Equivalents, December 31                                | \$45,403.29         |
| <u>-</u>                                                              |                     |

#### **Sample Financial Statement (continued)**

SCHEDULE 6

## New Township STATEMENT OF INDEBTEDNESS For the Year Ended December 31, 2015

| Bonded Indebtedness                    | Interest Rate | Issue Date | Final Maturity<br>Date | Outstanding | Issued in | Paid in | Outstanding |
|----------------------------------------|---------------|------------|------------------------|-------------|-----------|---------|-------------|
| General Obligation*                    |               |            |                        |             |           |         |             |
| PlowTruck Bond                         | 3.40          | 07/21/2014 | 09/24/2030             | \$10,000.00 | \$0.00    | \$0.00  | \$10,000.00 |
| Total General Obligation*              |               |            |                        | \$10,000.00 | \$0.00    | \$0.00  | \$10,000.00 |
| Tax Increment Bonds                    |               |            |                        |             |           |         |             |
|                                        |               |            |                        | \$0.00      | \$0.00    | \$0.00  | \$0.00      |
| TotalTax Ingement Bonds                |               |            |                        | \$0.00      | \$0.00    | \$0.00  | \$0.00      |
| Special Assessment Bonds               |               |            |                        |             |           |         |             |
|                                        |               |            |                        | \$0.00      | \$0.00    | \$0.00  | \$0.00      |
| Total Special Assessment Bonds         |               |            |                        | \$0.00      | \$0.00    | \$0.00  | \$0.00      |
| General Obligation Revenue Bonds       |               |            |                        |             |           |         |             |
| Sewer Revenue Bond                     | 3.50          | 07/21/2014 | 12/18/2024             | \$10,000.00 | \$0.00    | \$0.00  | \$10,000.00 |
| Total General Obligation Revenue Bonds | 5             |            |                        | \$10,000.00 | \$0.00    | \$0.00  | \$10,000.00 |
| Revenue Bonds                          |               |            |                        |             |           |         |             |
|                                        |               |            |                        | \$0.00      | \$0.00    | \$0.00  | \$0.00      |
| Total Revenue Bonds                    |               |            | _                      | \$0.00      | \$0.00    | \$0.00  | \$0.00      |
| Total Bonded Indebtedness              |               |            |                        | \$20,000.00 | \$0.00    | \$0.00  | \$20,000.00 |
| Other Long Term Debt                   |               |            | _                      |             |           |         |             |
| Plow Truck Loan                        | 2.90          | 04/23/2014 | 04/23/2024             | \$24,800.00 | \$0.00    | \$0.00  | \$24,800.00 |
| Total Other Long Term Debt             |               |            |                        | \$24,800.00 | \$0.00    | \$0.00  | \$24,800.00 |
| Short Term Debt                        |               |            |                        |             |           |         |             |
| Operating Loan                         | 9.30          | 07/21/2014 | 10/23/2014             | \$500.00    | \$0.00    | \$0.00  | \$500.00    |
| Total Short Term Debt                  |               |            | _                      | \$500.00    | \$0.00    | \$0.00  | \$500.00    |
| Tatal City Indobted acco               |               |            | _                      |             |           |         | Ć4E 200 00  |
| Total City Indebtedness                |               |            | _                      | \$45,300.00 | \$0.00    | \$0.00  | \$45,300.00 |
|                                        |               |            |                        | [a]         |           | [b]     | [c]         |

#### Note:

<sup>[\*]</sup> Special Assessment Bonds and Revenue Bonds with General Obligation backing should not be classified as General Obligation Bonds.

<sup>[</sup>a] The Jan,1 balance should agree with the Dec.31 balance of the prior year.

<sup>[</sup>b] Amounts paid should agree with the amounts shown as principal paid on Schedule2 and 4.

<sup>[</sup>c] Bonds Maturing January 1, which are paid on or before December 31, should not be included in the balance outstanding at December 31

| New Township    |                        | Schedule8 - Inv   | estment Activity |            |             | 2/25/2016      |
|-----------------|------------------------|-------------------|------------------|------------|-------------|----------------|
| For the period: | 1/1/2015 To 12/31/2015 |                   |                  |            |             |                |
| Investment Type | Description            | Beginning Balance | Date             | Deposits   | Withdrawals | Ending Balance |
| CD              | 3 Year CD              | 4,005.00          | 01/01/2015       |            |             |                |
|                 | Total                  |                   |                  | 0.00       | 0.00        | 4,005.00       |
| CD              | 5 Year CD              | 0.00              | 01/01/2015       |            |             |                |
|                 |                        |                   | 05/05/2015       | 115,329.46 |             | 115,329.46     |
|                 | Total                  |                   |                  | 115,329.46 | 0.00        | 115,329.46     |
| MM              | The Bank Money Market  | 0.00              | 01/01/2015       |            |             |                |
|                 |                        |                   | 05/05/2015       | 61,935.56  |             | 61,935.56      |
|                 | Total                  |                   |                  | 61,935.56  | 0.00        | 61,935.56      |
|                 | Total All Investments  |                   |                  | 177,265.02 | 0.00        | 181,270.02     |

| New Township                    | Statement of Orders Issued (Schedule 9) | 5/18/2016 |
|---------------------------------|-----------------------------------------|-----------|
| As of As of 12/31/2015          |                                         |           |
| Personal Services               |                                         |           |
| Supplies                        |                                         |           |
| VendorTools & Equip.            | \$200.00                                |           |
| Other Services and Charges      |                                         |           |
| Clerk                           | \$35.00                                 |           |
| Post Master                     | \$50.00                                 |           |
| Telephone Company               | \$50.00                                 |           |
| Vendor Asphalt and Plowing      | \$5,000.00                              |           |
| VendorElectric                  | \$100.00                                |           |
| Vendor Garbage and Pest Control | \$494.90                                |           |
| Capital Outlay                  |                                         |           |
| Post Master                     | \$100.00                                |           |
| Vendor Garbage and Pest Control | \$200.00                                |           |
| Debt Service                    |                                         |           |
| Credit Union                    | \$1,205.10                              |           |
| Other Financing Uses            |                                         |           |
| Total                           | <b>\$7,435.00</b>                       |           |

### <u>Financial Reports: Printing an Interim Financial Report - Monthly</u> Analysis

An Interim Financial Report - Monthly Analysis displays receipts and disbursements by month and shows the year-to-date total. The report details what was received and spent each month by fund.

To print, highlight Interim Financial Report - Monthly Analysis on the Financial Reports screen (see page 7-1 for instructions) and click the Run button. The Interim Financial Report-Monthly Analysis screen will appear.

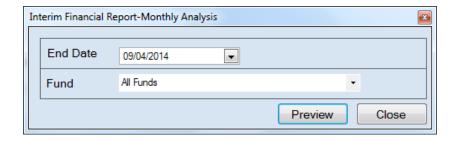

For this report, the beginning date will always be January 1. To complete the details for your report on the Interim Financial Report-Monthly Analysis screen:

- Enter an ending date for the report in the End Date field by typing in the box or selecting one from the calendar using the down arrow.
- Choose what funds you want listed in the report. Select "All Funds" to create a report for
  each active fund listed in the Chart of Accounts or use the drop-down arrow to select a
  certain fund.
- Click the Preview button. The print preview (Report Viewer) screen appears.

### <u>Financial Reports: Printing an Interim Financial Report - Monthly</u> Analysis (continued)

After reviewing the preview, click on the Printer icon (circled, left) to begin printing the report. (See page 7-4 for printing instructions)

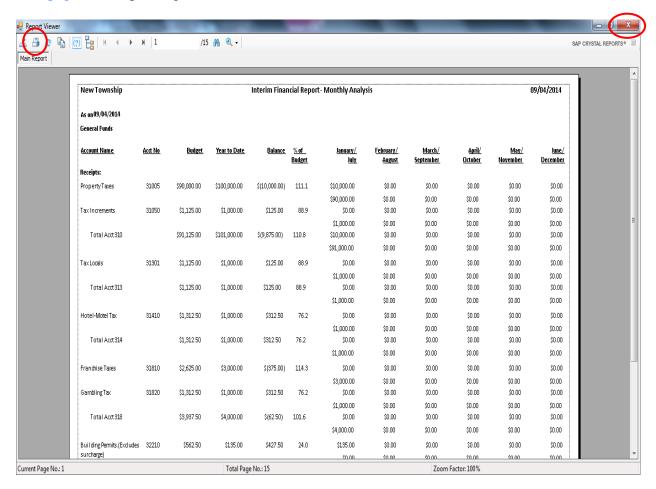

#### To close the report:

- Click the red "X" icon (circled, right) on the Report Viewer screen.
- Click the Close button on the Interim Financial Report-Monthly Analysis screen.

## <u>Financial Reports: Printing an Interim Financial Report - Monthly Analysis (continued)</u>

### Sample Interim Financial Report - Monthly Analysis Report

| New Township               |               |               |              | Interim Finan  | icial Report          | t- Monthly Analy                | sis                               |                            |                          | 09/04/2014              |                          |  |  |  |
|----------------------------|---------------|---------------|--------------|----------------|-----------------------|---------------------------------|-----------------------------------|----------------------------|--------------------------|-------------------------|--------------------------|--|--|--|
| As on 09/04/2014           |               |               |              |                |                       |                                 |                                   |                            |                          |                         |                          |  |  |  |
| General Funds              |               |               |              |                |                       |                                 |                                   |                            |                          |                         |                          |  |  |  |
| Account Name               | <u>Acd No</u> | <u>Budget</u> | Year to Date | <u>Balance</u> | <u>% of</u><br>Budget | <u>January/</u><br>J <u>uly</u> | <u>February/</u><br><u>August</u> | <u>March/</u><br>September | <u>April/</u><br>October | <u>May/</u><br>November | <u>June/</u><br>December |  |  |  |
| Receipts:                  |               |               |              |                |                       | _                               |                                   |                            |                          |                         |                          |  |  |  |
| Property Taxes             | 31005         | \$90,000.00   | \$100,000.00 | \$(10,000.00)  | 111.1                 | \$10,000.00                     | \$0.00                            | \$0.00                     | \$0.00                   | \$0.00                  | \$0.00                   |  |  |  |
|                            |               |               |              |                |                       | \$90,000.00                     | \$0.00                            | \$0.00                     | \$0.00                   | \$0.00                  | \$0.00                   |  |  |  |
| TaxIncrements              | 31050         | \$1,125.00    | \$1,000.00   | \$125.00       | 88.9                  | \$0.00                          | \$0.00                            | \$0.00                     | \$0.00                   | \$0.00                  | \$0.00                   |  |  |  |
|                            |               |               |              |                |                       | \$1,000.00                      | \$0.00                            | \$0.00                     | \$0.00                   | \$0.00                  | \$0.00                   |  |  |  |
| Total Acct 310             |               | \$91,125.00   | \$101,000.00 | \$(9,875.00)   | 110.8                 | \$10,000.00                     | \$0.00                            | \$0.00                     | \$0.00                   | \$0.00                  | \$0.00                   |  |  |  |
|                            |               |               |              |                |                       | \$91,000.00                     | \$0.00                            | \$0.00                     | \$0.00                   | \$0.00                  | \$0.00                   |  |  |  |
| TaxLocals                  | 31301         | \$1,125.00    | \$1,000.00   | \$125.00       | 88.9                  | \$0.00                          | \$0.00                            | \$0.00                     | \$0.00                   | \$0.00                  | \$0.00                   |  |  |  |
|                            |               |               |              |                |                       | \$1,000.00                      | \$0.00                            | \$0.00                     | \$0.00                   | \$0.00                  | \$0.00                   |  |  |  |
| Total Acct 313             |               | \$1,125.00    | \$1,000.00   | \$125.00       | 88.9                  | \$0.00                          | \$0.00                            | \$0.00                     | \$0.00                   | \$0.00                  | \$0.00                   |  |  |  |
|                            |               |               |              |                |                       | \$1,000.00                      | \$0.00                            | \$0.00                     | \$0.00                   | \$0.00                  | \$0.00                   |  |  |  |
| Hotel-Motel Tax            | 31410         | \$1,312.50    | \$1,000.00   | \$312.50       | 76.2                  | \$0.00                          | \$0.00                            | \$0.00                     | \$0.00                   | \$0.00                  | \$0.00                   |  |  |  |
|                            |               |               |              |                |                       | \$1,000.00                      | \$0.00                            | \$0.00                     | \$0.00                   | \$0.00                  | \$0.00                   |  |  |  |
| Total Acct 314             |               | \$1,312.50    | \$1,000.00   | \$312.50       | 76.2                  | \$0.00                          | \$0.00                            | \$0.00                     | \$0.00                   | \$0.00                  | \$0.00                   |  |  |  |
|                            |               |               |              |                |                       | \$1,000.00                      | \$0.00                            | \$0.00                     | \$0.00                   | \$0.00                  | \$0.00                   |  |  |  |
| Franchise Taxes            | 31810         | \$2,625.00    | \$3,000.00   | \$(375.00)     | 114.3                 | \$0.00                          | \$0.00                            | \$0.00                     | \$0.00                   | \$0.00                  | \$0.00                   |  |  |  |
|                            |               |               |              |                |                       | \$3,000.00                      | \$0.00                            | \$0.00                     | \$0.00                   | \$0.00                  | \$0.00                   |  |  |  |
| GamblingTax                | 31820         | \$1,312.50    | \$1,000.00   | \$312.50       | 76.2                  | \$0.00                          | \$0.00                            | \$0.00                     | \$0.00                   | \$0.00                  | \$0.00                   |  |  |  |
|                            |               |               |              |                |                       | \$1,000.00                      | \$0.00                            | \$0.00                     | \$0.00                   | \$0.00                  | \$0.00                   |  |  |  |
| Total Acct 318             |               | \$3,937.50    | \$4,000.00   | \$(62.50)      | 101.6                 | \$0.00                          | \$0.00                            | \$0.00                     | \$0.00                   | \$0.00                  | \$0.00                   |  |  |  |
|                            |               |               |              |                |                       | \$4,000.00                      | \$0.00                            | \$0.00                     | \$0.00                   | \$0.00                  | \$0.00                   |  |  |  |
| Building Permits.(Excludes | 32210         | \$562.50      | \$135.00     | \$427.50       | 24.0                  | \$135.00                        | \$0.00                            | \$0.00                     | \$0.00                   | \$0.00                  | \$0.00                   |  |  |  |
| surcharge)                 |               |               |              |                |                       | \$0.00                          | \$0.00                            | \$0.00                     | \$0.00                   | \$0.00                  | \$0.00                   |  |  |  |

## Financial Reports: Printing an Interim Financial Report - Monthly Analysis (continued)

### **Sample Interim Financial Report - Monthly Analysis (continued)**

| New Township               |         |             |             | Interim Finan | icial Report | t- Monthly Analy | sis      |          |          |          | 09/04/2014 |
|----------------------------|---------|-------------|-------------|---------------|--------------|------------------|----------|----------|----------|----------|------------|
| As on 09/04/2014           |         |             |             |               |              |                  |          |          |          |          |            |
| Connection/Reconnection    | 37250   | \$262.50    | \$150.00    | \$112.50      | 57.1         | \$150.00         | \$0.00   | \$0.00   | \$0.00   | \$0.00   | \$0.00     |
| Fees                       |         |             |             |               |              | \$0.00           | \$0.00   | \$0.00   | \$0.00   | \$0.00   | \$0.00     |
| Total Acct 372             |         | \$862.50    | \$650.00    | \$212.50      | 75.4         | \$650.00         | \$0.00   | \$0.00   | \$0.00   | \$0.00   | \$0.00     |
|                            |         |             |             |               |              | \$0.00           | \$0.00   | \$0.00   | \$0.00   | \$0.00   | \$0.00     |
| Contribution From Enterpri | se39202 | \$1,125.00  | \$1,000.00  | \$125.00      | 88.9         | \$0.00           | \$0.00   | \$0.00   | \$0.00   | \$0.00   | \$0.00     |
| Fund                       |         |             |             |               |              | \$1,000.00       | \$0.00   | \$0.00   | \$0.00   | \$0.00   | \$0.00     |
| Total Acct 392             |         | \$1,125.00  | \$1,000.00  | \$125.00      | 88.9         | \$0.00           | \$0.00   | \$0.00   | \$0.00   | \$0.00   | \$0.00     |
|                            |         |             |             |               |              | \$1,000.00       | \$0.00   | \$0.00   | \$0.00   | \$0.00   | \$0.00     |
| General Obligation Bond    | 39310   | \$3,750.00  | \$10,000.00 | \$(6,250.00)  | 266.7        | \$0.00           | \$0.00   | \$0.00   | \$0.00   | \$0.00   | \$0.00     |
| Proceeds                   |         |             |             |               |              | \$10,000.00      | \$0.00   | \$0.00   | \$0.00   | \$0.00   | \$0.00     |
| Total Acct 393             |         | \$3,750.00  | \$10,000.00 | \$(6,250.00)  | 266.7        | \$0.00           | \$0.00   | \$0.00   | \$0.00   | \$0.00   | \$0.00     |
|                            |         |             |             |               |              | \$10,000.00      | \$0.00   | \$0.00   | \$0.00   | \$0.00   | \$0.00     |
| Total Receipts             |         | \$10,425.00 | \$15,100.00 | \$(4,675.00)  | 144.8        | \$1,600.00       | \$0.00   | \$0.00   | \$0.00   | \$0.00   | \$0.00     |
|                            |         |             |             |               |              | \$13,500.00      | \$0.00   | \$0.00   | \$0.00   | \$0.00   | \$0.0      |
| Disbursements:             |         |             |             |               |              |                  |          |          |          |          |            |
| Clerk - Admin.             | 41405   | \$712.50    | \$1,036.71  | \$(324.21)    | 145.5        | \$217.42         | \$164.32 | \$182.79 | \$198.95 | \$164.32 | \$108.91   |
|                            |         |             |             |               |              | \$0.00           | \$0.00   | \$0.00   | \$0.00   | \$0.00   | \$0.00     |
| Total Acct 414             |         | \$712.50    | \$1,036.71  | \$(324.21)    | 145.5        | \$217.42         | \$164.32 | \$182.79 | \$198.95 | \$164.32 | \$108.91   |
|                            |         |             |             |               |              | \$0.00           | \$0.00   | \$0.00   | \$0.00   | \$0.00   | \$0.00     |
| Bond Prindpal              | 47110   | \$67.50     | \$500.00    | \$(432.50)    | 740.7        | \$0.00           | \$0.00   | \$0.00   | \$0.00   | \$0.00   | \$0.00     |
|                            |         |             |             |               |              | \$500.00         | \$0.00   | \$0.00   | \$0.00   | \$0.00   | \$0.00     |
| Other Debt Prindpal        | 47120   | \$675.00    | \$500.00    | \$175.00      | 74.1         | \$0.00           | \$0.00   | \$0.00   | \$0.00   | \$0.00   | \$0.00     |
|                            |         |             |             |               |              | \$500.00         | \$0.00   | \$0.00   | \$0.00   | \$0.00   | \$0.00     |
| Total Acct 471             |         | \$742.50    | \$1,000.00  | \$(257.50)    | 134.7        | \$0.00           | \$0.00   | \$0.00   | \$0.00   | \$0.00   | \$0.00     |
|                            |         |             |             |               |              | \$1,000.00       | \$0.00   | \$0.00   | \$0.00   | \$0.00   | \$0.00     |

### <u>Financial Reports: Printing an Interim Financial Report - Monthly</u> Comparison

The Interim Financial Report - Monthly Comparison displays the actual receipts and disbursements for the month selected and compares it to the budget for that month. In addition, the year-to-date information for the budget and for the actual receipts and disbursements are shown. The report is designed to print the information by fund.

To print an Interim Financial Report - Monthly Comparison, highlight Interim Financial Report-Monthly Comparison on the Financial Reports screen (see page 7-1 for instructions) and click Run. The Interim Financial Report-Monthly Comparison screen will appear.

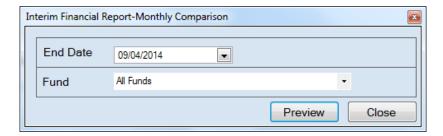

For this report, the beginning date will always be January 1. To complete the details for your report on the Interim Financial Report-Monthly Comparison screen:

- Enter an ending date for the report in the End Date field by typing in the box or selecting one from the calendar using the down arrow.
- Choose what funds you want listed in the report. Select "All Funds" to create a report for each active fund listed in the Chart of Accounts or use the drop-down arrow to select a certain fund.
- Click the Preview button. The print preview (Report Viewer) screen appears.

## <u>Financial Reports: Printing an Interim Financial Report - Monthly Comparison (continued)</u>

After reviewing the preview, click on the Printer icon (circled, left) to begin printing the report. (See page 7-4 for printing instructions)

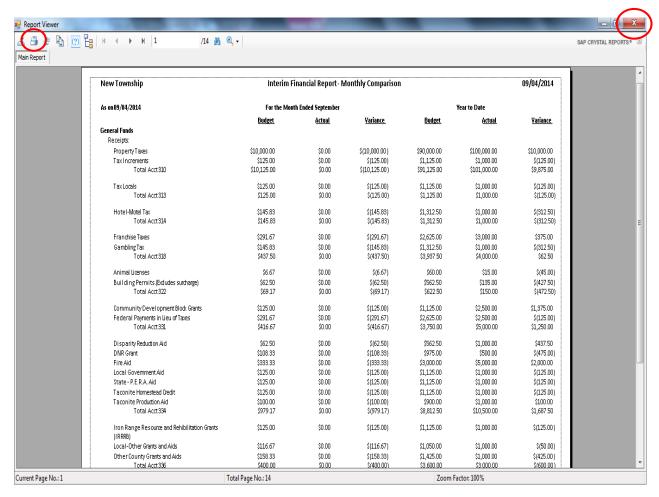

#### To close the report:

- Click the red "X" icon (circled, right) on the Report Viewer screen.
- Click the Close button on the Interim Financial Report-Monthly Comparison screen.

## Financial Reports: Printing an Interim Financial Report - Monthly Comparison (continued)

### **Sample Interim Financial Report - Monthly Comparison**

| New Township                                             | Interim Financial Report- Monthly Comparison |                    |                  |               |               |                 |  |  |  |
|----------------------------------------------------------|----------------------------------------------|--------------------|------------------|---------------|---------------|-----------------|--|--|--|
| As on 09/04/2014                                         | For the Mon                                  | th Ended September |                  |               |               |                 |  |  |  |
|                                                          | <u>Budget</u>                                | <u>Actual</u>      | <u> Variance</u> | <u>Budget</u> | <u>Actual</u> | <u>Variance</u> |  |  |  |
| General Funds                                            |                                              |                    |                  |               |               |                 |  |  |  |
| Receipts:                                                |                                              |                    |                  |               |               |                 |  |  |  |
| Property Taxes                                           | \$10,000.00                                  | \$0.00             | \$(10,000.00)    | \$90,000.00   | \$100,000.00  | \$10,000.0      |  |  |  |
| TaxIncrements                                            | \$125.00                                     | \$0.00             | \$(125.00)       | \$1,125.00    | \$1,000.00    | \$(125.0        |  |  |  |
| Total Acct310                                            | \$10,125.00                                  | \$0.00             | \$(10,125.00)    | \$91,125.00   | \$101,000.00  | \$9,875.0       |  |  |  |
| TaxLocals                                                | \$125.00                                     | \$0.00             | \$(125.00)       | \$1,125.00    | \$1,000.00    | \$(125.0        |  |  |  |
| Total Acct313                                            | \$125.00                                     | \$0.00             | \$(125.00)       | \$1,125.00    | \$1,000.00    | \$(125.0        |  |  |  |
| Hotel-Motel Tax                                          | \$145.83                                     | \$0.00             | \$(145.83)       | \$1,312.50    | \$1,000.00    | \$(312.5        |  |  |  |
| Total Acct314                                            | \$145.83                                     | \$0.00             | \$(145.83)       | \$1,312.50    | \$1,000.00    | \$(312.5        |  |  |  |
| Franchise Taxes                                          | \$291.67                                     | \$0.00             | \$(291.67)       | \$2,625.00    | \$3,000.00    | \$375.0         |  |  |  |
| Gambling Tax                                             | \$145.83                                     | \$0.00             | \$(145.83)       | \$1,312.50    | \$1,000.00    | \$(312.5        |  |  |  |
| Total Acct318                                            | \$437.50                                     | \$0.00             | \$(437.50)       | \$3,937.50    | \$4,000.00    | \$62.5          |  |  |  |
| Animal Licenses                                          | \$6.67                                       | \$0.00             | \$(6.67)         | \$60.00       | \$15.00       | \$(45.0         |  |  |  |
| Building Permits.(Excludes surcharge)                    | \$62.50                                      | \$0.00             | \$(62.50)        | \$562.50      | \$135.00      | \$(427.5        |  |  |  |
| Total Acct 322                                           | \$69.17                                      | \$0.00             | \$(69.17)        | \$622.50      | \$150.00      | \$(472.5        |  |  |  |
| Community Development Block Grants                       | \$125.00                                     | \$0.00             | \$(125.00)       | \$1,125.00    | \$2,500.00    | \$1,375.0       |  |  |  |
| Federal Payments in Lieu of Taxes                        | \$291.67                                     | \$0.00             | \$(291.67)       | \$2,625.00    | \$2,500.00    | \$(125.0        |  |  |  |
| Total Acct331                                            | \$416.67                                     | \$0.00             | \$(416.67)       | \$3,750.00    | \$5,000.00    | \$1,250.0       |  |  |  |
| Disparity Reduction Aid                                  | \$62.50                                      | \$0.00             | \$(62.50)        | \$562.50      | \$1,000.00    | \$437.5         |  |  |  |
| DNR Grant                                                | \$108.33                                     | \$0.00             | \$(108.33)       | \$975.00      | \$500.00      | \$(475.0        |  |  |  |
| Fire Aid                                                 | \$333.33                                     | \$0.00             | \$(333.33)       | \$3,000.00    | \$5,000.00    | \$2,000.0       |  |  |  |
| Local Government Aid                                     | \$125.00                                     | \$0.00             | \$(125.00)       | \$1,125.00    | \$1,000.00    | \$(125.0        |  |  |  |
| State - P.E.R.A. Aid                                     | \$125.00                                     | \$0.00             | \$(125.00)       | \$1,125.00    | \$1,000.00    | \$(125.0        |  |  |  |
| Taconite Homestead Credit                                | \$125.00                                     | \$0.00             | \$(125.00)       | \$1,125.00    | \$1,000.00    | \$(125.0        |  |  |  |
| Taconite Production Aid                                  | \$100.00                                     | \$0.00             | \$(100.00)       | \$900.00      | \$1,000.00    | \$100.0         |  |  |  |
| Total Acct334                                            | \$979.17                                     | \$0.00             | \$(979.17)       | \$8,812.50    | \$10,500.00   | \$1,687.5       |  |  |  |
| Iron Range Resource and Rehibilitation Grants<br>(IRRRB) | \$125.00                                     | \$0.00             | \$(125.00)       | \$1,125.00    | \$1,000.00    | \$(125.0        |  |  |  |
| Local-Other Grants and Aids                              | \$116.67                                     | \$0.00             | \$(116.67)       | \$1,050.00    | \$1,000.00    | \$(50.0         |  |  |  |
| Other County Grants and Aids                             | \$158.33                                     | \$0.00             | \$(158.33)       | \$1,425.00    | \$1,000.00    | \$(425.0        |  |  |  |
| Total Acct 336                                           | \$400.00                                     | \$0.00             | \$(400.00)       | \$3,600.00    | \$3,000,00    | \$1600.0        |  |  |  |

## <u>Financial Reports: Printing an Interim Financial Report - Monthly Comparison (continued)</u>

### **Sample Interim Financial Report - Monthly Comparison (continued)**

| New Township                      | Interim Financial Report- Monthly Comparison |        |               |              |              |            |  |  |  |
|-----------------------------------|----------------------------------------------|--------|---------------|--------------|--------------|------------|--|--|--|
|                                   | Budget                                       | Actual | Variance      | Budget       | Actual       | Variance   |  |  |  |
| Total Acct347                     | \$166.67                                     | \$0.00 | \$(166.67)    | \$1,500.00   | \$2,000.00   | \$500.0    |  |  |  |
| Airport Revenues                  | \$183.33                                     | \$0.00 | \$(183.33)    | \$1,650.00   | \$1,000.00   | \$(650.0   |  |  |  |
| Cemetery Revenues                 | \$583.33                                     | \$0.00 | \$(583.33)    | \$5,250.00   | \$7,000.00   | \$1,750.0  |  |  |  |
| Misc. Service Charge              | \$125.00                                     | \$0.00 | \$(125.00)    | \$1,125.00   | \$1,000.00   | \$(125.0   |  |  |  |
| Transit Revenues                  | \$100.00                                     | \$0.00 | \$(100.00)    | \$900.00     | \$1,000.00   | \$100.0    |  |  |  |
| Total Acct349                     | \$991.67                                     | \$0.00 | \$(991.67)    | \$8,925.00   | \$10,000.00  | \$1,075.0  |  |  |  |
| Fines                             | \$41.67                                      | \$0.00 | \$(41.67)     | \$375.00     | \$500.00     | \$125.0    |  |  |  |
| Total Acct351                     | \$41.67                                      | \$0.00 | \$(41.67)     | \$375.00     | \$500.00     | \$125.0    |  |  |  |
| Forfiets                          | \$62.50                                      | \$0.00 | \$(62.50)     | \$562.50     | \$500.00     | \$(62.5    |  |  |  |
| Total Acct352                     | \$62.50                                      | \$0.00 | \$(62.50)     | \$562.50     | \$500.00     | \$(62.5    |  |  |  |
| Interest Earning                  | \$16.67                                      | \$0.00 | \$(16.67)     | \$150.00     | \$15.00      | \$(135.0   |  |  |  |
| Total Acct362                     | \$16.67                                      | \$0.00 | \$(16.67)     | \$150.00     | \$15.00      | \$(135.0   |  |  |  |
| Total Revenues                    | \$14,202.50                                  | \$0.00 | \$(14,202.50) | \$127,822.49 | \$140,665.00 | \$12,842.5 |  |  |  |
| Other Financing Sources:          |                                              |        |               |              |              |            |  |  |  |
| Salle of Investments              | \$0.00                                       | \$0.00 | \$0.00        | \$0.00       | \$1,000.00   | \$0.0      |  |  |  |
| Contribution From Enterprise Fund | \$7.92                                       | \$0.00 | \$(7.92)      | \$71.25      | \$100.00     | \$28.7     |  |  |  |
| Disbursements:                    |                                              |        |               |              |              |            |  |  |  |
| Council.(Town Board)              |                                              |        |               |              |              |            |  |  |  |
| Wages and Salaries:               | \$66.67                                      | \$0.00 | \$66.67       | \$600.00     | \$218.79     | \$381.2    |  |  |  |
| Wages and Salaries:Full-time      | \$62.50                                      | \$0.00 | \$62.50       | \$562.50     | \$771.56     | \$(209.0   |  |  |  |
| Employees-Regular                 |                                              |        |               |              |              |            |  |  |  |
| Transportation:Travel Expense     | \$7.92                                       | \$0.00 | \$7.92        | \$71.25      | \$60.00      | \$11.2     |  |  |  |
| Total Acct411                     | \$137.08                                     | \$0.00 | \$137.08      | \$1,233.75   | \$1,050.35   | \$183.4    |  |  |  |
| Clerk - Admin.                    |                                              |        |               |              |              |            |  |  |  |
| Wages and Salaries:Full-time      | \$125.00                                     | \$0.00 | \$125.00      | \$1,125.00   | \$1,036.71   | \$88.2     |  |  |  |
| Employees-Regular                 |                                              |        |               |              |              |            |  |  |  |
| Clerk - Training                  |                                              |        |               |              |              |            |  |  |  |
| Transportation:Travel Expense     | \$8.33                                       | \$0.00 | \$8.33        | \$75.00      | \$25.00      | \$50.0     |  |  |  |
| Total Acct414                     | \$133.33                                     | \$0.00 | \$133.33      | \$1,200.00   | \$1,061.71   | \$138.2    |  |  |  |
| Treasurer                         |                                              |        |               |              |              |            |  |  |  |
| Wages and Salaries:Full-time      | \$150.00                                     | \$0.00 | \$150.00      | \$1,350.00   | \$1,557.95   | \$(207.9   |  |  |  |
| Employees-Regular                 |                                              |        |               |              |              |            |  |  |  |

## <u>Financial Reports: Printing an Interim Financial Report by Account Number</u>

An Interim Financial Report by Account Number displays the actual receipts and disbursements on a year-to-date basis, summarized by account number. The report includes a comparison to the budget, also on a year-to-date basis. The report is designed to print the information by fund.

To print an Interim Financial Report by Account Number, highlight Interim Financial Report by Account Number (Year To Date) on the Financial Reports screen (see page 7-1 for instructions) and click the Run button. The Interim Financial Report by Account Number (Year To Date) screen will appear.

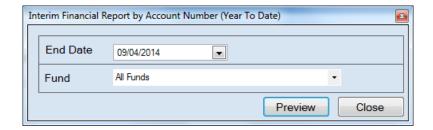

For this report, the beginning date will always be January 1. To complete the details for your report on the Interim Financial Report by Account Number (Year To Date) screen:

- Enter an ending date for the report in the End Date field by typing in the box or selecting one from the calendar using the down arrow.
- Choose what funds you want listed in the report. Select "All Funds" to create a report for
  each active fund listed in the Chart of Accounts or use the drop-down arrow to select a
  certain fund.
- Click the Preview button. The print preview (Report Viewer) screen appears.

## Financial Reports: Printing an Interim Financial Report by Account Number (continued)

After reviewing the preview, click on the Printer icon (circled, left) to begin printing the report. (See page 7-4 for printing instructions)

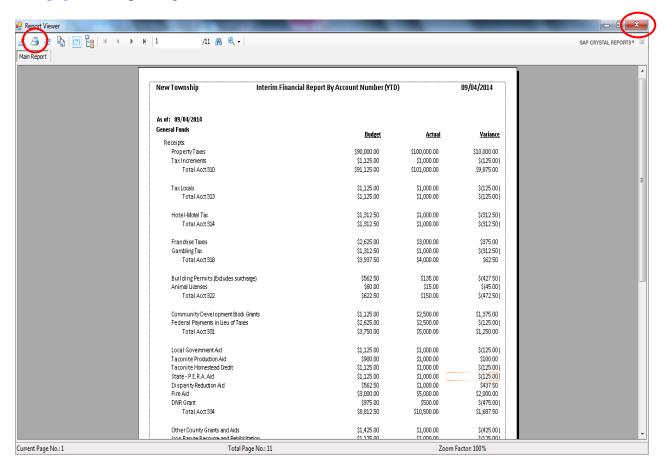

#### To close the report:

- Click the red "X" icon (circled, right) on the Report Viewer screen.
- Click the Close button on the Interim Financial Report by Account Number (Year To Date) screen.

## <u>Financial Reports: Printing an Interim Financial Report by Account Number (continued)</u>

### Sample Interim Financial Report by Account Number

| New Township Interim                  | Financial Report By Account Number (YTI | D)           | 09/04/2014  |
|---------------------------------------|-----------------------------------------|--------------|-------------|
| As of: 09/04/2014                     |                                         |              |             |
| General Funds                         | Budget                                  | Actual       | Variance    |
| Receipts:                             | <u>Duuget</u>                           | HCCUGI       | <u> </u>    |
| Property Taxes                        | \$90,000.00                             | \$100,000.00 | \$10,000.00 |
| TaxIncrements                         | \$1,125.00                              | \$1,000.00   | \$(125.00   |
| Total Acct310                         | \$91,125.00                             | \$101,000.00 | \$9,875.00  |
| TaxLocals                             | \$1,125.00                              | \$1,000.00   | \$(125.00   |
| Total Acct313                         | \$1,125.00                              | \$1,000.00   | \$(125.00   |
| Hotel-Motel Tax                       | \$1,312.50                              | \$1,000.00   | \$(312.50   |
| Total Acct 314                        | \$1,312.50                              | \$1,000.00   | \$(312.50   |
| Franchise Taxes                       | \$2,625.00                              | \$3,000.00   | \$375.00    |
| GamblingTax                           | \$1,312.50                              | \$1,000.00   | \$(312.50   |
| Total Acct318                         | \$3,937.50                              | \$4,000.00   | \$62.50     |
| Building Permits.(Excludes surcharge) | \$562.50                                | \$135.00     | \$(427.50   |
| Animal Licenses                       | \$60.00                                 | \$15.00      | \$(45.00    |
| Total Acct 322                        | \$622.50                                | \$150.00     | \$(472.50   |
| Community Development Block Grants    | \$1,125.00                              | \$2,500.00   | \$1,375.00  |
| Federal Payments in Lieu of Taxes     | \$2,625.00                              | \$2,500.00   | \$(125.00   |
| Total Acct 331                        | \$3,750.00                              | \$5,000.00   | \$1,250.00  |
| Local Government Aid                  | \$1,125.00                              | \$1,000.00   | \$(125.00   |
| Taconite Production Aid               | \$900.00                                | \$1,000.00   | \$100.00    |
| Taconite Homestead Credit             | \$1,125.00                              | \$1,000.00   | \$(125.00   |
| State - P.E.R.A. Aid                  | \$1,125.00                              | \$1,000.00   | \$(125.00   |
| Disparity Reduction Aid               | \$562.50                                | \$1,000.00   | \$437.50    |
| Fire Aid                              | \$3,000.00                              | \$5,000.00   | \$2,000.00  |
| DNR Grant                             | \$975.00                                | \$500.00     | \$(475.00   |
| Total Acct 334                        | \$8,812.50                              | \$10,500.00  | \$1,687.50  |

## <u>Financial Reports: Printing an Interim Financial Report by Account Number (continued)</u>

## **Sample Interim Financial Report by Account Number (continued)**

| As of: 09/04/2014                      |             |                   |              |
|----------------------------------------|-------------|-------------------|--------------|
| Principal Payments-Refunded Bond       | \$1,312.50  | \$1,000.00        | \$312.50     |
| (payment to escrow agent)              | VI,012.00   | <b>\$2,000.00</b> | VOIE.00      |
| Total Acct 477                         | \$1,312.50  | \$1,000.00        | \$312.50     |
| Cemetery                               | \$1,125.00  | \$2,000.00        | \$(875.00    |
| Total Acct 490                         | \$1,125.00  | \$2,000.00        | \$(875.00    |
| Retirement and Pension Contributions - | \$1,087.50  | \$1,000.00        | \$87.50      |
| Unallocated                            |             |                   |              |
| Insurance - Unallocated                | \$1,087.50  | \$1,000.00        | \$87.50      |
| Misc. Exp.                             | \$337.50    | \$3,000.00        | \$(2,662.50  |
| Total Acct 492                         | \$2,512.50  | \$5,000.00        | \$(2,487.50  |
| Transit                                | \$562.50    | \$1,000.00        | \$(437.50    |
| Airports - Fields, Runways and Ramps   | \$712.50    | \$1,000.00        | \$(287.50    |
| Total Acct 498                         | \$1,275.00  | \$2,000.00        | \$(725.00    |
| Total Disbursements                    | \$20,306.99 | \$28,067.94       | \$(7,760.95) |
| Other Financing Uses:                  |             |                   |              |
| Beginning Cash Balance                 |             | \$20,000.00       |              |
| Cash Balance as of 09/04/2014          |             | \$133,697.06      |              |
|                                        |             |                   |              |
|                                        |             |                   |              |

## <u>Financial Reports: Printing an Interim Financial Report by Object Code</u>

An Interim Financial Report by Object Code displays the actual receipts and disbursements on a year-to-date basis, detailed by Object Code for expenditures. The report includes a comparison to the budget, also on a year-to-date basis. The report is designed to print the information by fund.

To print an Interim Financial Report by Object Code, highlight Interim Financial Report by Object Code (Year To Date) on the Financial Reports screen (see page 7-1 for instructions) and click the Run button. The Interim Financial Report by Object Code (Year To Date) screen will appear.

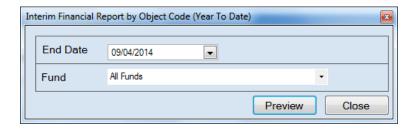

For this report, the beginning date will always be January 1. To complete the details for your report on the Interim Financial Report by Object Code (Year To Date) screen:

- Enter an ending date for the report in the End Date field by typing in the box or selecting one from the calendar using the down arrow.
- Choose what funds you want listed in the report. Select "All Funds" to create a report for each active fund listed in the Chart of Accounts or use the drop-down arrow to select a certain fund.
- Click the Preview button. The print preview (Report Viewer) screen appears.

## Financial Reports: Printing an Interim Financial Report by Object Code (continued)

After reviewing the preview, click on the Printer icon (circled, left) to begin printing the report. (See page 7-4 for printing instructions)

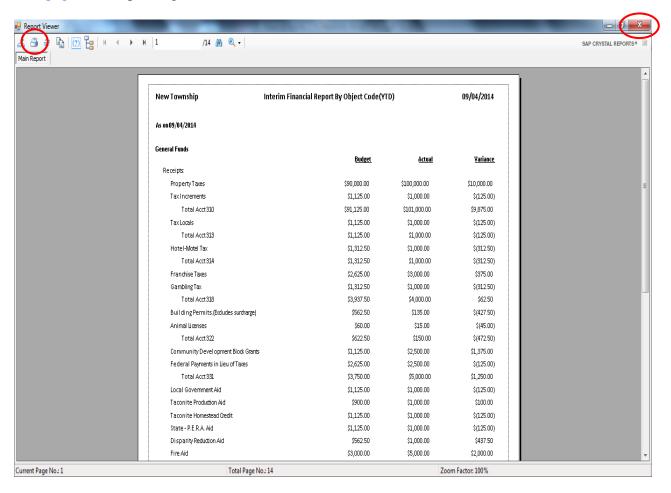

- Click the red "X" icon (circled, right) on the Report Viewer screen.
- Click the Close button on the Interim Financial Report by Object Code (Year To Date) screen.

# Financial Reports: Printing an Interim Financial Report by Object Code (continued)

### **Sample Interim Financial Report by Object Code**

| New Township                         | Interim Financial Report By Object Code(Y | TD)           | 09/04/2014     |
|--------------------------------------|-------------------------------------------|---------------|----------------|
| As on 09/04/2014                     |                                           |               |                |
| General Funds                        | Budget                                    | Actual        | Variance       |
| Receipts:                            | Duaget                                    | <u>Actual</u> | <u>ranance</u> |
| PropertyTaxes                        | \$90,000.00                               | \$100,000.00  | \$10,000.00    |
| TaxIncrements                        | \$1,125.00                                | \$1,000.00    | \$(125.00)     |
| Total Acct310                        | \$91,125.00                               | \$101,000.00  | \$9,875.00     |
| TaxLocals                            | \$1,125.00                                | \$1,000.00    | \$(125.00)     |
| Total Acct 313                       | \$1,125.00                                | \$1,000.00    | \$(125.00)     |
| Hotel-Motel Tax                      | \$1,312.50                                | \$1,000.00    | \$(312.50)     |
| Total Acct 314                       | \$1,312.50                                | \$1,000.00    | \$(312.50)     |
| Franchise Taxes                      | \$2,625.00                                | \$3,000.00    | \$375.00       |
| GamblingTax                          | \$1,312.50                                | \$1,000.00    | \$(312.50)     |
| Total Acct 318                       | \$3,937.50                                | \$4,000.00    | \$62.50        |
| Building Permits.(Exdudes surcharge) | \$562.50                                  | \$135.00      | \$(427.50)     |
| Animal Licenses                      | \$60.00                                   | \$15.00       | \$(45.00)      |
| Total Acct 322                       | \$622.50                                  | \$150.00      | \$(472.50)     |
| Community Development Block Grants   | \$1,125.00                                | \$2,500.00    | \$1,375.00     |
| Federal Payments in Lieu of Taxes    | \$2,625.00                                | \$2,500.00    | \$(125.00)     |
| Total Acct 331                       | \$3,750.00                                | \$5,000.00    | \$1,250.00     |
| Local Government Aid                 | \$1,125.00                                | \$1,000.00    | \$(125.00)     |
| Taconite Production Aid              | \$900.00                                  | \$1,000.00    | \$100.00       |
| Taconite Homestead Credit            | \$1,125.00                                | \$1,000.00    | \$(125.00)     |

# Financial Reports: Printing an Interim Financial Report by Object Code (continued)

## **Sample Interim Financial Report by Object Code (continued)**

| New Township                  | Interim Financial Report By Object Code(YTD) |               | 09/04/2014        |
|-------------------------------|----------------------------------------------|---------------|-------------------|
| As on 09/04/2014              |                                              |               |                   |
| Internal Service Fund         | Budget                                       | <u>Actual</u> | <u> Variance</u>  |
| Receipts:                     | Dauget                                       | HCCUGI        | <u> Fallalice</u> |
| Total Revenues                | \$0.00                                       | \$0.00        | \$0.00            |
| Other Financing Sources:      |                                              |               |                   |
| Salle of Investments          | \$0.00                                       | \$0.00        | \$0.00            |
| Disbursements:                |                                              |               |                   |
| Total Disbursements           | \$0.00                                       | \$0.00        | \$0.00            |
| Other Finanding Uses:         |                                              |               |                   |
| Beginning Cash Balance        |                                              | \$0.00        |                   |
| Cash Balance as of 09/04/2014 |                                              | \$0.00        |                   |
|                               |                                              |               |                   |
|                               |                                              |               |                   |
|                               |                                              |               |                   |
|                               |                                              |               |                   |
|                               |                                              |               |                   |

### Financial Reports: Printing a Program Code Report

A Program Code Report displays receipts and disbursements by Program Code. The Report is designed to print information for all assigned Program Codes over a selected period. An explanation of Program Codes can be found in Chapter 8 of this manual.

To print a Program Code Report, highlight Program Code Report on the Financial Reports screen (see page 7-1 for instructions) and click the Run button. The following screen will appear.

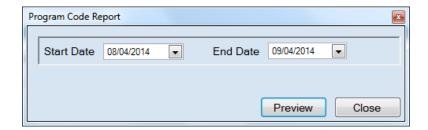

On the Program Code Report screen:

- Enter a starting and ending date for the report in the Start Date and End Date fields by typing in the box or selecting from the calendar using the down arrow.
- Click the Preview button. The print preview (Report Viewer) screen appears.

### Financial Reports: Printing a Program Code Report (continued)

After reviewing the preview, click on the Printer icon (circled, left) to begin printing the report. (See page 7-4 for printing instructions)

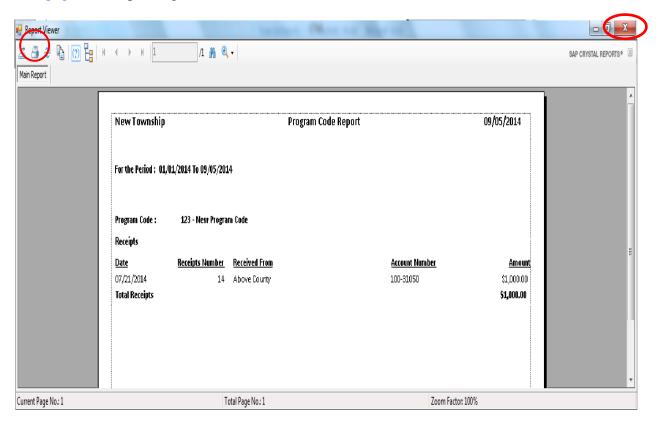

- Click the red "X" icon (circled, right) on the Report Viewer screen.
- Click the Close button on the Program Code Report screen.

## Financial Reports: Printing a Program Code Report (continued)

## **Sample Program Code Report**

| New Township        |                       |               | Program Code Report |               | 09/05/2014    |
|---------------------|-----------------------|---------------|---------------------|---------------|---------------|
| For the Period: 01, | /01/2014 To 09/05/201 | 4             |                     |               |               |
| Program Code :      | 123 - New Progra      | m Code        |                     |               |               |
| Receipts            |                       |               |                     |               |               |
| <u>Date</u>         | Receipts Number       | Received From | Ac                  | ccount Number | <u>Am our</u> |
| 07/21/2014          | 14                    | Above County  | 10                  | 0-31050       | \$1,000.00    |
| Total Receipts      |                       |               |                     |               | \$1,000.00    |
| Disbursem ents      |                       |               |                     |               |               |
| <u>Date</u>         | Check Number          | <u>Vendor</u> | <u>Ac</u>           | ccount Number | <u>Am our</u> |
| 01/30/2014          | 101                   | WE Energies   | 10                  | 00-41915-383  | \$200.00      |
| Total Disbursement  | ts                    |               |                     |               | \$200.00      |
|                     |                       |               |                     |               |               |
|                     |                       |               |                     |               |               |
|                     |                       |               |                     |               |               |
|                     |                       |               |                     |               |               |
|                     |                       |               |                     |               |               |
|                     |                       |               |                     |               |               |
|                     |                       |               |                     |               |               |
|                     |                       |               |                     |               |               |
|                     |                       |               |                     |               |               |
|                     |                       |               |                     |               |               |

### <u>Financial Reports: Printing a Schedule 1 - Statement of Receipts,</u> Disbursements and Balances

Schedule 1 is a summary statement of receipts, disbursements, transfers, and balances, including investments, summarized by fund. This contains all of the funds, both governmental and proprietary.

To print a Schedule 1, highlight Schedule 1 - Statement of Receipts, Disbursements and Balances on the Financial Reports screen (see page 7-1 for instructions) and click the Run button. The following screen will appear.

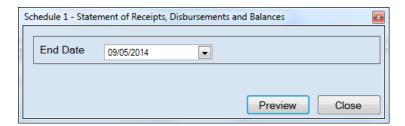

On the Schedule 1 - Statement of Receipts, Disbursements and Balances screen:

- Enter the ending date for the report in the End Date field or select one from the calendar using the down arrow.
- Click the Preview button. The print preview (Report Viewer screen) appears.

# Financial Reports: Printing a Schedule 1 - Statement of Receipts, Disbursements and Balances (continued)

After reviewing the preview, click on the Printer icon (circled, left) to begin printing the report. (See page 7-4 for printing instructions)

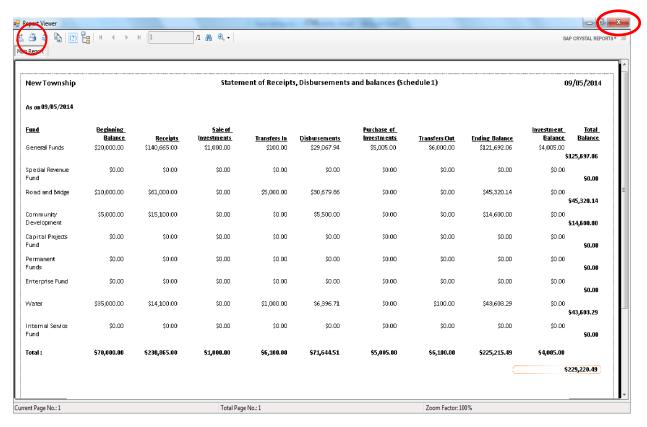

- Click the red "X" icon (circled, right) on the Report Viewer screen.
- Click the Close button on the Schedule 1 Statement of Receipts, Disbursements and Balances screen.

# <u>Financial Reports: Printing a Schedule 1 - Statement of Receipts, Disbursements and Balances (continued)</u>

### Sample Schedule 1 - Statement of Receipts, Disbursements and Balances

| New Township                                |                      | Sta      | tement of Rec          | eipts, Disburs | ements and Ba | lances (Sched              | ule1)         |                |                       | 5/18/2016     |
|---------------------------------------------|----------------------|----------|------------------------|----------------|---------------|----------------------------|---------------|----------------|-----------------------|---------------|
| As on 5/18/2016                             |                      |          |                        |                |               |                            |               |                |                       |               |
| Fund                                        | Beginning<br>Balance | Receipts | Sale of<br>Investments | Transfers In   | Disbursements | Purchase of<br>Investments | Transfers Out | Ending Balance | Investment<br>Balance | Total Balance |
| General Fund                                | 152,942.16           | 3,400.00 | 0.00                   | 0.00           | 3,379.83      | 0.00                       | 0.00          | 152,962.33     | 65,940.56             | 218,902.89    |
| Road and Bridge                             | 55,527.04            | 0.00     | 0.00                   | 0.00           | 11,506.44     | 0.00                       | 0.00          | 44,020.60      | 115,329.46            | 159,350.06    |
| Fire                                        | 31,050.00            | 5,720.00 | 0.00                   | 0.00           | 0.00          | 0.00                       | 0.00          | 36,770.00      | 0.00                  | 36,770.00     |
| General Debt Service<br>(Identify)          | 0.00                 | 0.00     | 0.00                   | 0.00           | 0.00          | 0.00                       | 0.00          | 0.00           | 0.00                  | 0.00          |
| General Capital Projects                    | 0.00                 | 0.00     | 0.00                   | 0.00           | 0.00          | 0.00                       | 0.00          | 0.00           | 0.00                  | 0.00          |
| Municipal State Aid<br>Streets-Construction | 0.00                 | 0.00     | 0.00                   | 0.00           | 0.00          | 0.00                       | 0.00          | 0.00           | 0.00                  | 0.00          |
| Water                                       | 43,403.29            | 0.00     | 0.00                   | 0.00           | 3,068.40      | 0.00                       | 0.00          | 40,334.89      | 0.00                  | 40,334.89     |
| Total:                                      | 282,922.49           | 9,120.00 | 0.00                   | 0.00           | 17,954.67     | 0.00                       | 0.00          | 274,087.82     | 181,270.02            | 455,357.84    |

### <u>Financial Reports: Printing a Schedule 1a - Statement of Receipts,</u> Accrued Interest, Disbursements and Balances

Schedule 1a is a summary statement of receipts, accrued interest, disbursements, transfers, and balances, including investments, summarized by fund. This summary contains all of the funds, both governmental and proprietary.

To print a Schedule 1a, highlight Schedule 1a - Statement of Receipts, Accrued Interest, Disbursements and Balances on the Financial Reports screen (see page 7-1 for instructions) and click the Run button. The following screen will appear.

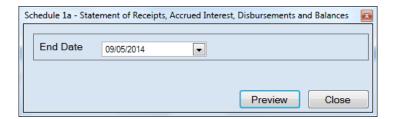

For this report, the beginning date will always be January 1. To complete the details for your report on the Schedule 1a - Statement of Receipts, Accrued Interest, Disbursements and Balances screen:

- Enter an ending date for the report in the End Date field by typing in the box or selecting one from the calendar using the down arrow.
- Click the Preview button. The print preview (Report Viewer) screen appears.

# Financial Reports: Printing a Schedule 1a - Statement of Receipts, Accrued Interest, Disbursements and Balances (continued)

After reviewing the preview, click on the Printer icon (circled, left) to begin printing the report. (See page 7-4 for printing instructions)

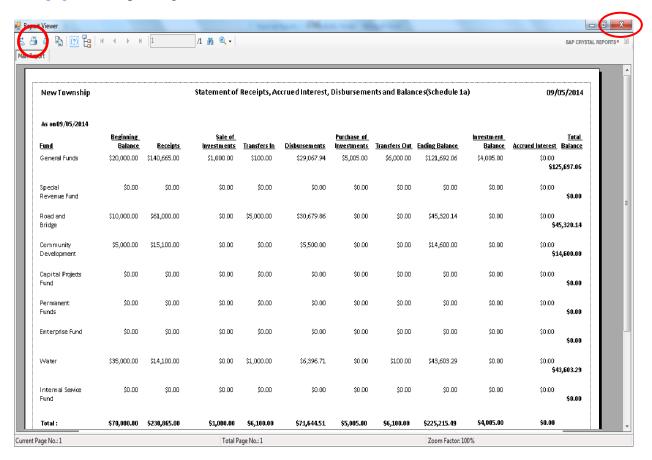

- Click the red "X" icon (circled, right) on the Report Viewer screen.
- Click the Close button on the Schedule 1a Statement of Receipts, Accrued Interest, Disbursements and Balances screen.

# Financial Reports: Printing a Schedule 1a - Statement of Receipts, Accrued Interest, Disbursements and Balances (continued)

## Sample Schedule 1 - Statement of Receipts, Accrued Interest, Disbursements and Balances

| New Township                                |                      | Stateme  | nt of Receipt          | s, Accrued II | nterest, Disbu | rsements and               | d Balances(Sch | edule1a)          |                       |                     | 5/18/2016     |
|---------------------------------------------|----------------------|----------|------------------------|---------------|----------------|----------------------------|----------------|-------------------|-----------------------|---------------------|---------------|
| As on 5/18/2016                             |                      |          |                        |               |                |                            |                |                   |                       |                     |               |
| Fund                                        | Beginning<br>Balance | Receipts | Sale of<br>Investments | Transfers In  | Disbursements  | Purchase of<br>Investments | Transfers Out  | Ending<br>Balance | Investment<br>Balance | Accrued<br>Interest | Total Balance |
| General Fund                                | 152,942.16           | 3,400.00 | 0.00                   | 0.00          | 3,379.83       | 0.00                       | 0.00           | 152,962.33        | 65,940.56             | 0.00                | 218,902.89    |
| Road and Bridge                             | 55,527.04            | 0.00     | 0.00                   | 0.00          | 11,506.44      | 0.00                       | 0.00           | 44,020.60         | 115,329.46            | 0.00                | 159,350.06    |
| Fire                                        | 31,050.00            | 5,720.00 | 0.00                   | 0.00          | 0.00           | 0.00                       | 0.00           | 36,770.00         | 0.00                  | 0.00                | 36,770.00     |
| General Debt Service<br>(Identify)          | 0.00                 | 0.00     | 0.00                   | 0.00          | 0.00           | 0.00                       | 0.00           | 0.00              | 0.00                  | 0.00                | 0.00          |
| General Capital Projects                    | 0.00                 | 0.00     | 0.00                   | 0.00          | 0.00           | 0.00                       | 0.00           | 0.00              | 0.00                  | 0.00                | 0.00          |
| Municipal State Aid<br>Streets-Construction | 0.00                 | 0.00     | 0.00                   | 0.00          | 0.00           | 0.00                       | 0.00           | 0.00              | 0.00                  | 0.00                | 0.00          |
| Water                                       | 43,403.29            | 0.00     | 0.00                   | 0.00          | 3,068.40       | 0.00                       | 0.00           | 40,334.89         | 0.00                  | 0.00                | 40,334.89     |
| Total :                                     | 282,922.49           | 9,120.00 | 0.00                   | 0.00          | 17,954.67      | 0.00                       | 0.00           | 274,087.82        | 181,270.02            | 0.00                | 455,357.84    |

### <u>Financial Reports: Printing a Schedule 2 - Statement of Receipts and</u> Disbursements by Fund

Schedule 2 is a statement of receipts, disbursements, transfers, and fund balances printed by fund. Receipts are classified by source; disbursements are classified by function. Year-end financial statements should include a Schedule 2 for the general fund, all special revenue funds, all capital projects funds, all debt service funds, and all permanent funds.

To print a Schedule 2, highlight Schedule 2 - Statement of Receipts, Disbursements by Fund on the Financial Reports screen (see page 7-1 for instructions) and click the Run button. The following screen will appear.

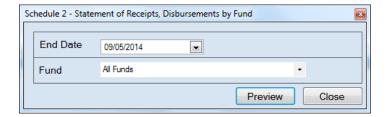

For this report, the beginning date will always be January 1. To complete the details for your report on the Schedule 2 - Statement of Receipts, Disbursements by Fund screen:

- Enter an ending date for the report in the End Date field by typing in the box or selecting one from the calendar using the down arrow.
- Choose what funds you want listed in the report. Select "All Funds" to create a report for each active fund listed in the Chart of Accounts or use the drop-down arrow to select a certain fund.
- Click the Preview button. The print preview (Report Viewer) screen appears.

### <u>Financial Reports: Printing a Schedule 2 - Statement of Receipts and</u> Disbursements by Fund (continued)

After reviewing the preview, click on the Printer icon (circled, left) to begin printing the report. (See page 7-4 for printing instructions)

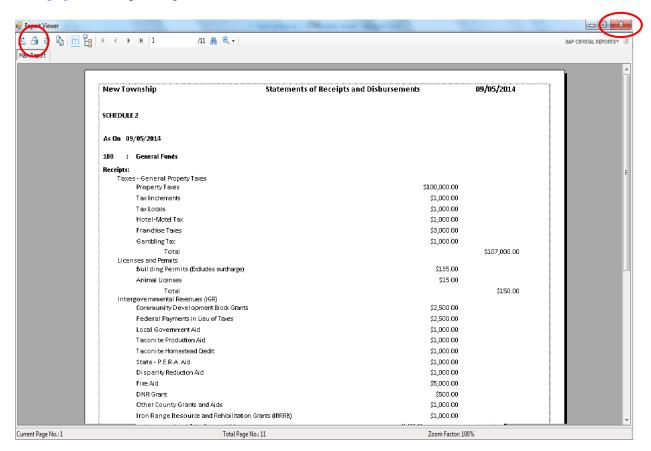

- Click the red "X" icon (circled, right) on the Report Viewer screen.
- Click the Close button on the Schedule 2 Statement of Receipts, Disbursements by Fund screen.

# <u>Financial Reports: Printing a Schedule 2 - Statement of Receipts and Disbursements by Fund (continued)</u>

### Sample Schedule 2 - Statement of Receipts and Disbursements by Fund

| New Township                                                                    | Statements of Receipts and Disbursements | 09/05/2014   |
|---------------------------------------------------------------------------------|------------------------------------------|--------------|
| SCHEDULE 2                                                                      |                                          |              |
| As On 09/05/2014                                                                |                                          |              |
| 100 : General Funds                                                             |                                          |              |
| Receipts:                                                                       |                                          |              |
| Taxes - General Property Taxes                                                  |                                          |              |
| Property Taxes                                                                  | \$100,000.00                             |              |
| TaxIncrements                                                                   | \$1,000.00                               |              |
| TaxLocals                                                                       | \$1,000.00                               |              |
| Hotel-Motel Tax                                                                 | \$1,000.00                               |              |
| Franchise Taxes                                                                 | \$3,000.00                               |              |
| GamblingTax                                                                     | \$1,000.00                               |              |
| Total<br>Licenses and Permits<br>Building Permits.(Exdudes surcharge)           | \$135.00                                 | \$107,000.00 |
| Animal Licenses                                                                 | \$15.00                                  |              |
| Total<br>Intergovernmental Revenues (IGR)<br>Community Development Block Grants | \$2,500.00                               | \$150.00     |
| Federal Payments in Lieu of Taxes                                               | \$2,500.00                               |              |
| Local Government Aid                                                            | \$1,000.00                               |              |
| Taconite Production Aid                                                         | \$1,000.00                               |              |
| Taconite Homestead Credit                                                       | \$1,000.00                               |              |
| State - P.E.R.A. Aid                                                            | \$1,000.00                               |              |
| Disparity Reduction Aid                                                         | \$1,000.00                               |              |
| Fire Aid                                                                        | \$5,000.00                               |              |
| DNR Grant                                                                       | \$500.00                                 |              |
| Other County Grants and Aids                                                    | \$1,000.00                               |              |
| Iron Range Resource and Rehibilitation Gra                                      |                                          |              |
|                                                                                 | 4                                        |              |

# <u>Financial Reports: Printing a Schedule 2 - Statement of Receipts and Disbursements by Fund (continued)</u>

## Sample Schedule 2 - Statement of Receipts and Disbursements by Fund (continued)

| New Township                                                              | Statements of Receipts and Disbursements |                  | 09/05/2014 |
|---------------------------------------------------------------------------|------------------------------------------|------------------|------------|
| SCHEDULE 2                                                                |                                          |                  |            |
| As On 09/05/2014                                                          |                                          |                  |            |
| 700 : Internal Service Fund                                               |                                          |                  |            |
| Receipts:                                                                 | Total Receipts                           |                  | \$0.00     |
| Other Financing Sources:  Sale of Investments  Transfers from other Funds |                                          | \$0.00<br>\$0.00 |            |
| Disbursements:                                                            | Total Disbursements                      | ,                | \$0.00     |
| Other Financing Uses:                                                     |                                          | 40.00            |            |
| Other Financing Uses                                                      | _                                        | \$0.00<br>\$0.00 |            |
| Payments to refunded Bond Escrow Agent<br>Purchase of Investments         | 5                                        | \$0.00           |            |
| Transfers to other Funds                                                  |                                          | \$0.00           |            |
| Special Items                                                             |                                          | \$0.00           |            |
| Extraordi nary Items                                                      |                                          | \$0.00           |            |
|                                                                           |                                          |                  |            |
|                                                                           |                                          |                  |            |
|                                                                           |                                          |                  |            |
|                                                                           |                                          |                  |            |

### <u>Financial Reports: Exporting a Schedule 2a - Combined Statement of</u> Receipts and Disbursements by Fund

Schedule 2a is a combined statement of receipts, disbursements, transfers, and fund balances printed by fund. Receipts are classified by source; disbursements are classified by function. Year-end financial statements should include a Schedule 2a for the general fund, all special revenue funds, all capital projects funds, all debt funds and all permanent funds.

The only option, currently, for running a Schedule 2a report is to export to CSV (Comma Separated Values) file. Instructions for exporting can be found on page 7-64.

# Financial Reports: Printing a Schedule 4 - Statement of Revenues and Expenses by Fund

Schedule 4 is the operating statement of the public service enterprise funds. Enterprise funds are established to account for operations financed and operated in a manner similar to private business. Examples of enterprise funds are water utilities, sewer utilities, refuse disposal, electric utilities, gas utilities, heat utilities, municipal hospitals, nursing homes, and liquor stores.

A Schedule 4 is printed only for enterprise funds. In the Chart of Accounts, the 600 series fund numbers are assigned to the enterprise funds. Therefore, only funds with a 600 number are available when printing a Schedule 4.

To print a Schedule 4, highlight Schedule 4 - Statement of Revenues and Expenses by Fund on the Financial Reports screen (see page 7-1 for instructions) and click Run. The following screen will appear.

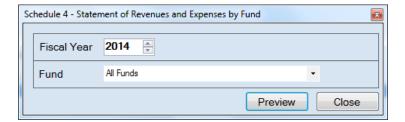

On the Schedule 4 - Statement of Revenues and Expenses by Fund screen:

- Select the fiscal year for the report by using the up and down arrows.
- Choose what funds you want listed in the report. Select "All Funds" to create a report for each active 600 series fund listed in the Chart of Accounts or use the drop-down arrow to select a certain fund.
- Click the Preview button. The print preview (Report Viewer) screen appears.

# <u>Financial Reports: Printing a Schedule 4 - Statement of Revenues and Expenses by Fund (continued)</u>

After reviewing the preview, click on the Printer icon (circled, left) to begin printing the report. (See page 7-4 for printing instructions)

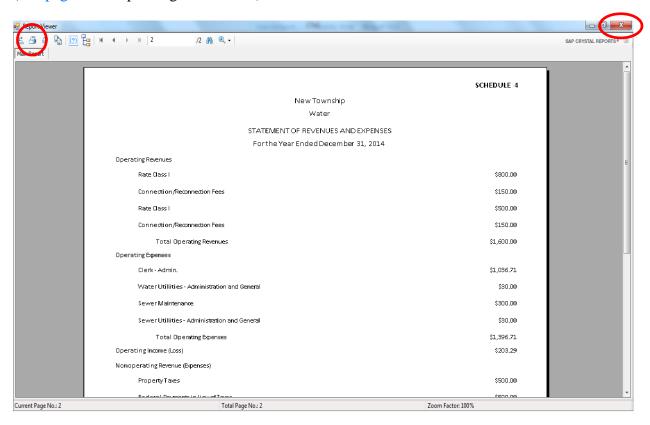

- Click the red "X" icon (circled, right) on the Report Viewer screen.
- Click the Close button on the Schedule 4 Statement of Revenues and Expenses by Fund screen.

# <u>Financial Reports: Printing a Schedule 4 - Statement of Revenues and Expenses by Fund (continued)</u>

## Sample Schedule 4 - Statement of Revenues and Expenses by Fund

|                                              | SCHEDULE 4 |
|----------------------------------------------|------------|
| New Township                                 |            |
| Water                                        |            |
| STATEMENT OF REVENUES AND EXPENSES           |            |
| For the Year Ended December 31, 2014         |            |
| Operating Revenues                           |            |
| Rate Class I                                 | \$800.00   |
| Connection/Reconnection Fees                 | \$150.00   |
| Rate Class I                                 | \$500.00   |
| Connection/Reconnection Fees                 | \$150.00   |
| Total Operating Revenues                     | \$1,600.00 |
| Operating Expenses                           |            |
| Clerk - Admin.                               | \$1,036.71 |
| Water Utilities - Administration and General | \$30.00    |
| Sewer Maintenance                            | \$300.00   |
| Sewer Utilities - Administration and General | \$30.00    |
| Total Operating Expenses                     | \$1,396.71 |
| Operating Income (Loss)                      | \$203.29   |
| Nonoperating Revenue (Expenses)              |            |
| Property Taxes                               | \$500.00   |
| Foderal Damonts in Liquet Toyor              | ¢500.00    |

### <u>Financial Reports: Printing a Schedule 5 - Statement of Changes in</u> Financial Position by Fund

Schedule 5 is the statement of changes in working capital for public service enterprise funds. This statement shows the change in the working capital for enterprise funds. A Schedule 2 for each enterprise fund can be printed as an alternate to Schedule 5.

A Schedule 5 is printed only for enterprise funds. In the Chart of Accounts, the 600 series fund numbers are assigned to the enterprise funds. Therefore, only funds with a 600 number are available when printing a Schedule 5.

To print a Schedule 5, highlight Schedule 5 - Statement of Changes in Financial Position by Fund on the Financial Reports screen (see page 7-1 for instructions) and click Run. The following screen will appear.

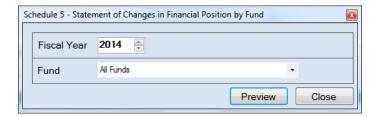

On the Schedule 5 - Statement of Changes in Financial Position by Fund screen:

- Select the fiscal year for the report by using the up and down arrows.
- Choose what funds you want listed in the report. Select "All Funds" to create a report for
  each active 600 series fund listed in the Chart of Accounts or use the drop-down arrow to
  select a certain fund.
- Click the Preview button. The print preview (Report Viewer) screen appears.

## <u>Financial Reports: Printing a Schedule 5 - Statement of Changes in</u> <u>Financial Position by Fund (continued)</u>

After reviewing the preview, click on the Printer icon (circled, left) to begin printing the report. (See page 7-4 for printing instructions)

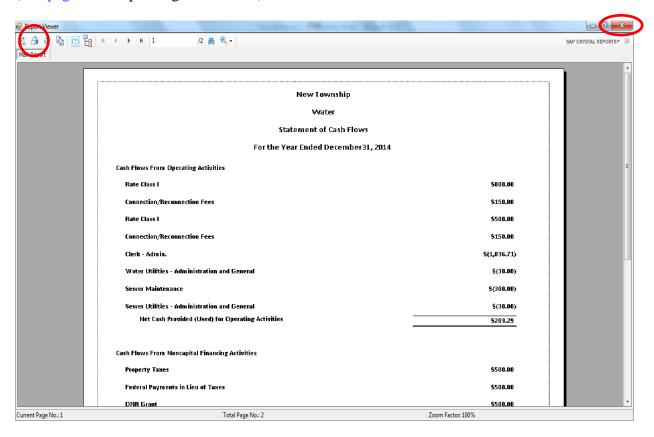

- Click the red "X" icon (circled, right) on the Report Viewer screen.
- Click the Close button on the Schedule 5 Statement of Changes in Financial Position by Fund screen.

# <u>Financial Reports: Printing a Schedule 5 - Statement of Changes in Financial Position by Fund (continued)</u>

## Sample Schedule 5 - Statement of Changes in Financial Position by Fund

| New Township                                      |              |
|---------------------------------------------------|--------------|
| Water                                             |              |
| Statement of Cash Flows                           |              |
| For the Year Ended December31, 201                | 4            |
| ash Flows From Operating Activities               |              |
| Rate Class I                                      | \$800.00     |
| Connection/Reconnection Fees                      | \$150.00     |
| Rate Class I                                      | \$500.00     |
| Connection/Reconnection Fees                      | \$150.00     |
| Clerk - Admin.                                    | \$(1,036.71) |
| Water Utilities - Administration and General      | \$(30.00)    |
| Sewer Maintenance                                 | \$(300.00)   |
| Sewer Utilities - Administration and General      | \$(30.00)    |
| Net Cash Provided (Used) for Operating Activities | \$203.29     |

### Financial Reports: Printing a Schedule 9 - Statement of Orders Issued

Schedule 9 is a statement of orders issued by object classification, indicating the total amount paid during the year to each employee or vendor. Disbursements from all funds, including liquor stores, utilities, and other public service enterprises, are combined in this statement. If a person is paid salary or wages from more than one fund, only the total paid from all funds is shown. When materials are purchased from a single vendor but payment is made from two or more funds, only the total paid to that vendor during the year is shown.

To print a Schedule 9, highlight Schedule 9 - Statement of Orders Issued on the Financial Reports screen (see page 7-1 for instructions) and click Run. The following screen will appear.

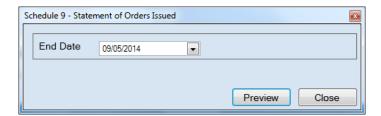

On the Schedule 9 - Statement of Orders Issued screen:

- Enter an ending date for the report in the End Date field by typing in the box or selecting one from the calendar using the down arrow.
- Click the Preview button. The print preview (Report Viewer screen) appears.

## <u>Financial Reports: Printing a Schedule 9 - Statement of Orders Issued</u> (continued)

After reviewing the preview, click on the Printer icon (circled, left) to begin printing the report. (See page 7-4 for printing instructions)

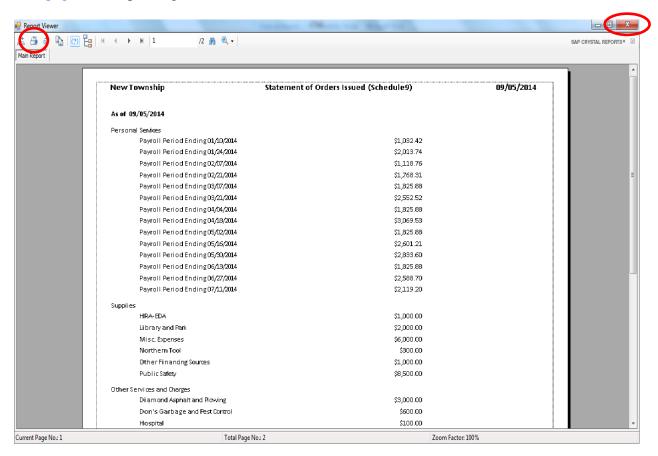

- Click the red "X" icon (circled, right) on the Report Viewer screen.
- Click the Close button on the Schedule 9 Statement of Orders Issued screen.

# <u>Financial Reports: Printing a Schedule 9 - Statement of Orders Issued</u> (continued)

## Sample Schedule 9 - Statement of Orders Issued

| New Township                     | Statement of Orders Issued (Schedule9) | 09/05/2014 |
|----------------------------------|----------------------------------------|------------|
| As of 09/05/2014                 |                                        |            |
| Personal Services                |                                        |            |
| Payroll Period Ending 01/10/2014 | \$1,032.42                             |            |
| Payroll Period Ending 01/24/2014 | \$2,013.74                             |            |
| Payroll Period Ending 02/07/2014 | \$1,118.76                             |            |
| Payroll Period Ending 02/21/2014 | \$1,768.31                             |            |
| Payroll Period Ending 03/07/2014 | \$1,825.88                             |            |
| Payroll Period Ending 03/21/2014 | \$2,552.52                             |            |
| Payroll Period Ending 04/04/2014 | \$1,825.88                             |            |
| Payroll Period Ending 04/18/2014 | \$3,069.53                             |            |
| Payroll Period Ending 05/02/2014 | \$1,825.88                             |            |
| Payroll Period Ending 05/16/2014 | \$2,601.21                             |            |
| Payroll Period Ending 05/30/2014 | \$2,833.60                             |            |
| Payroll Period Ending 06/13/2014 | \$1,825.88                             |            |
| Payroll Period Ending 06/27/2014 | \$2,588.70                             |            |
| Payroll Period Ending 07/11/2014 | \$2,119.20                             |            |
| Supplies                         |                                        |            |
| HRA-EDA                          | \$1,000.00                             |            |
| Li brary and Park                | \$2,000.00                             |            |
| Milsic, Expenses                 | \$6,000.00                             |            |
| Northern Tool                    | \$300.00                               |            |
| Other Financing Sources          | \$1,000.00                             |            |
| Public Safety                    | \$8,500.00                             |            |

### Financial Reports: Creating a PDF Version of a Report

This section will explain how to create a PDF version of a report and describe how to view the report it creates.

The Export Report icon (circled) is located on the far left of the top bar of the print preview (Report Viewer) screen. By using the Export Report icon, you can print a report to a Portable Document Format (PDF), which can be viewed in free Acrobat Reader software, or to another format. A PDF file can be attached to an e-mail, and anyone with a PDF reader can open the file.

To convert a report to a PDF file, follow the instructions for printing the report. When the print preview (Report Viewer) screen opens, click the Export Report icon. For our example, we will use the Schedule 9 - Statement of Orders Issued.

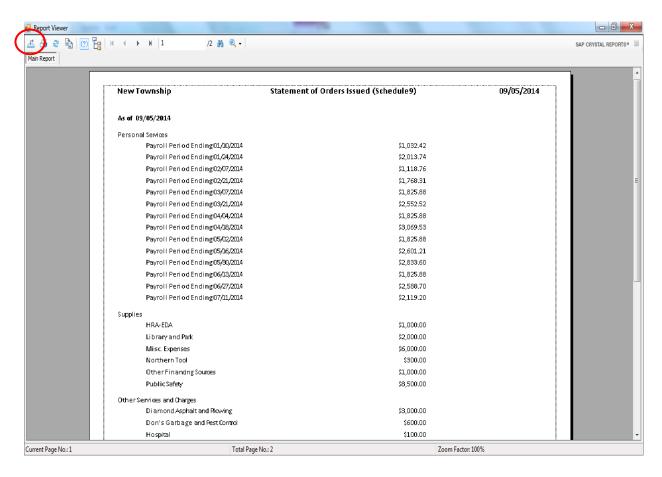

### Financial Reports: Creating a PDF Version of a Report (continued)

After clicking on the Export Report icon, the Export Report screen appears.

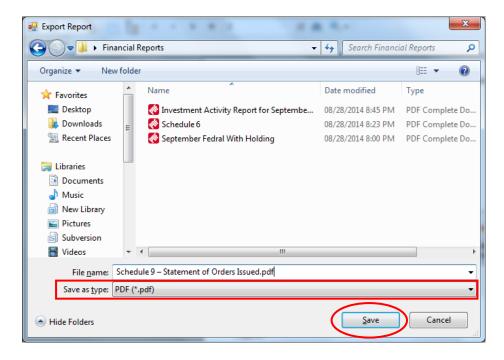

To export the file to your computer:

- Select where on your computer you would like to save the PDF; change the file name if desired.
- Click the down arrow (boxed) at the end of the "Save as type" field and select PDF (\*.pdf).
- Click the Save button (circled) to save the file at that location. The Export Report box will appear.

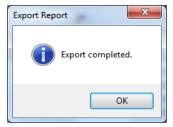

Click OK to return to Report Viewer screen. Click the red "X" icon on the Report Viewer screen to close.

## Financial Reports: Creating a PDF Version of a Report (continued)

To view the file:

- Browse to the location where the file was previously saved.
- Once you've found the saved file, double-click on the file.
- The file will open as a PDF document.

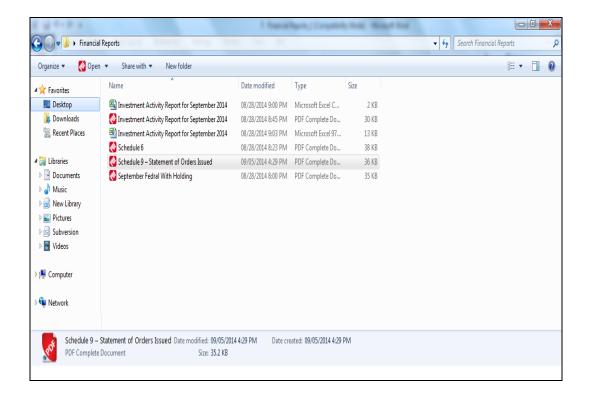

### Financial Reports: Exporting a Report to a CSV File

CTAS allows you to export your data to a CSV file. The **CSV** ("Comma Separated Values") file format is used by many spreadsheet applications, including Microsoft Excel. Many CTAS users export data to CSV files to give them flexibility in analyzing and presenting their entity's data.

Most of the reports you can print in CTAS can also be exported to a CSV file. For our example, the Interim Financial Report by Object Code will be used.

To export the Interim Financial Report by Object Code to a CSV file, follow the instructions for printing the report. When the print preview (Report Viewer) screen opens, click the Export Report icon (circled).

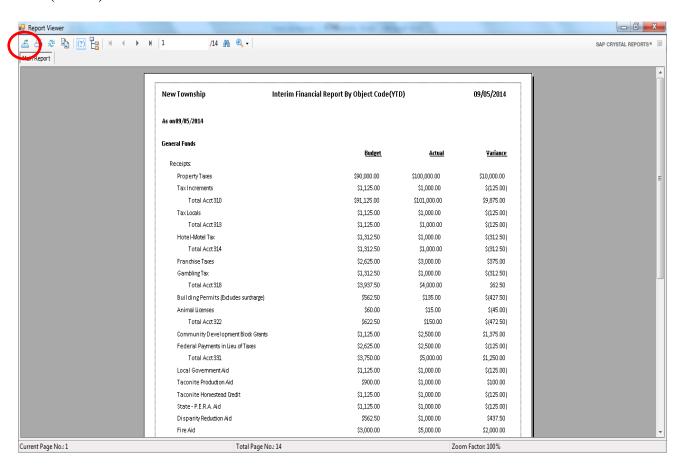

### Financial Reports: Exporting a Report to a CSV File (continued)

The Export Report screen will appear.

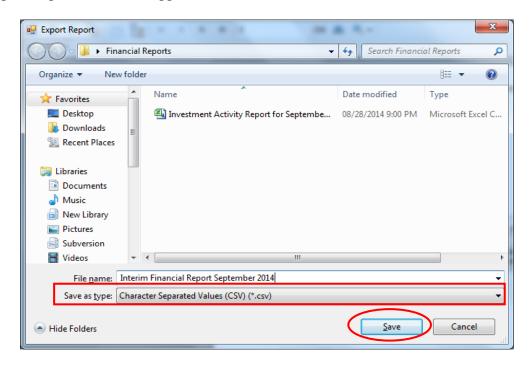

To export the file to your computer:

- Select where on your computer you would like to save the Excel file; change the file name if desired.
- Click the down arrow (boxed) at the end of the "Save as type" field and select CSV (\*.csv).
- Click the Save button (circled) to save the file at that location. The Export Report box will appear.

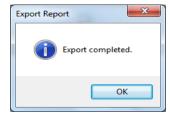

Click the OK button to return to Report Viewer screen. Click the red "X" icon on the Report Viewer screen to close.

### Financial Reports: Exporting a Report to a CSV File (continued)

To access the file:

- Browse to the location where the file was previously saved.
- Once you've found the saved file, double-click on the file.
- The file will open in your spreadsheet program.

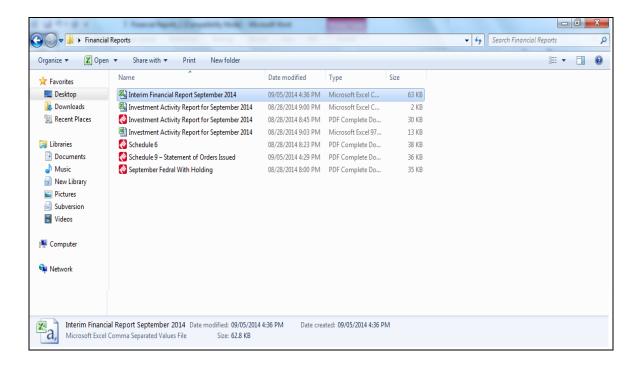

### Financial Reports: Exporting a Report to a CSV File (continued)

This is an example of the report after it has been opened with a spreadsheet program, before any formatting was done. The "### ###" indicates the column is currently not wide enough to display the contents of the cell. To display the contents of the cell, you must increase the cell width. You can now customize the report.

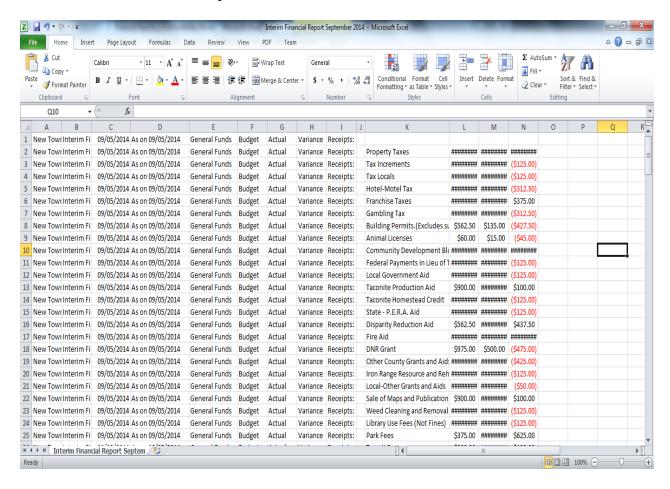